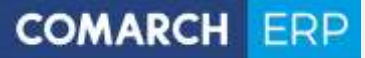

Struktura danych osobowych w systemie Comarch ERP Optima

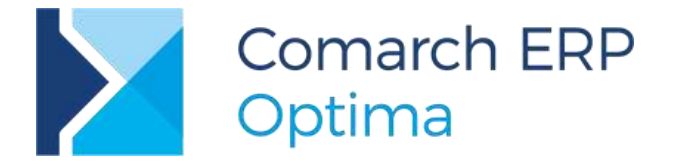

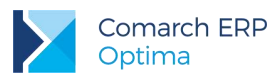

# Spis treści

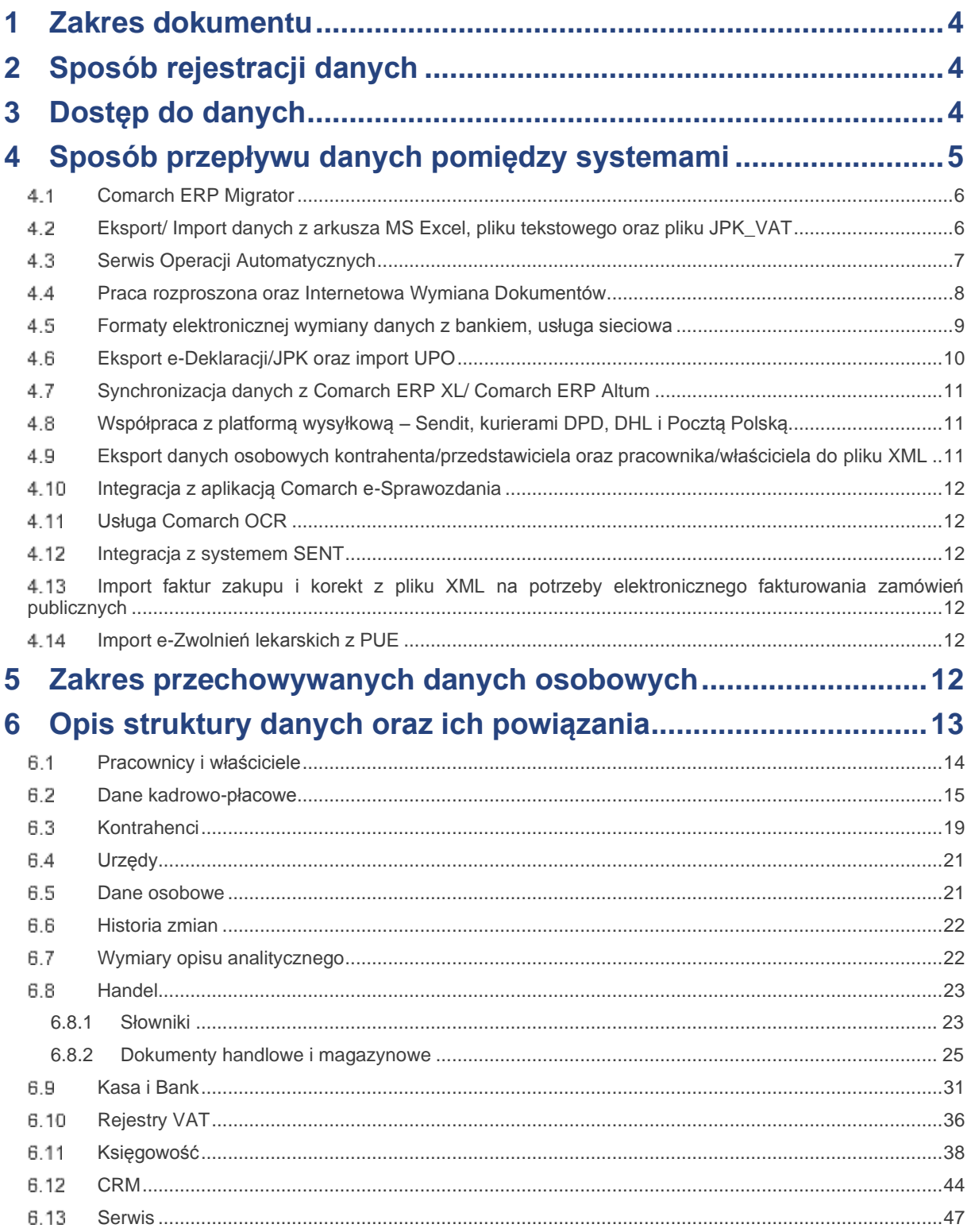

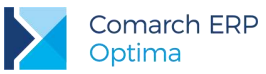

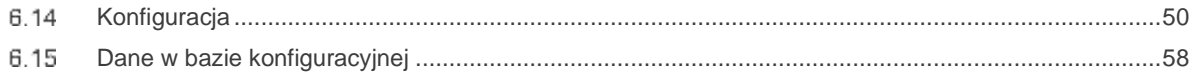

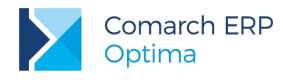

## <span id="page-3-0"></span>**1 Zakres dokumentu**

Dokument zawiera informacje przeznaczone dla administratorów systemów informatycznych, którzy zobowiązani są do prowadzenia dokumentacji opisującej sposób przetwarzania danych osobowych.

W dokumencie zdefiniowano zakres danych osobowych przechowywanych w programie Comarch ERP Optima, opis struktury danych (wraz z kluczami powiązań do danych osobowych) oraz ich przepływy (do systemów zewnętrznych).

# <span id="page-3-1"></span>**2 Sposób rejestracji danych**

System Comarch ERP Optima oparty jest o relacyjną bazę danych, realizuje procesy gospodarcze zachodzące w przedsiębiorstwie i przechowuje pełny zakres danych, dotyczący prowadzonej działalności gospodarczej podmiotu użytkującego system, w tym także dane osobowe zarejestrowanych w systemie **podmiotów** tj. **pracowników**, **właścicieli** oraz **kontrahentów** firmy.

Dane osobowe wprowadzane są do programu za pomocą:

- formatek ekranowych
- migratora danych
- plików o określonym formacie i strukturze

System Comarch ERP Optima umożliwia dodawanie, modyfikacje oraz usuwanie danych osobowych zarejestrowanych w nim podmiotów.

## <span id="page-3-2"></span>**3 Dostęp do danych**

Informacje o pracownikach, właścicielach oraz kontrahentach, które przechowywane są w bazie programu, dostępne są dla wybranych operatorów, w oparciu o nadane im uprawnienia bądź ograniczenia wynikające z blokad i indywidualnej personalizacji. Logowanie operatora może zostać zabezpieczone hasłem.

Hasła w systemie przechowywane są w formie zaszyfrowanej.

Zabezpieczenie baz danych przed nieautoryzowanym dostępem leży w gestii administratora systemu.

Dla każdej bazy danych programu uprawnieni użytkownicy mogą wykonać kopię bezpieczeństwa. Zakres danych osobowych gromadzonych w bazach oraz ich kopiach jest identyczny.

# <span id="page-4-0"></span>**4 Sposób przepływu danych pomiędzy systemami**

Comarch ERP Optima umożliwia wiele sposobów wymiany danych zarówno z systemami z oferty Comarch (Comarch ERP, e-Commerce, rozwiązania mobilne), jak również z programami zewnętrznymi.

Import oraz eksport danych z Comarch ERP Optima odbywa się przede wszystkim w formatach plików: \*.XML, \*.TXT, \*.XLS.

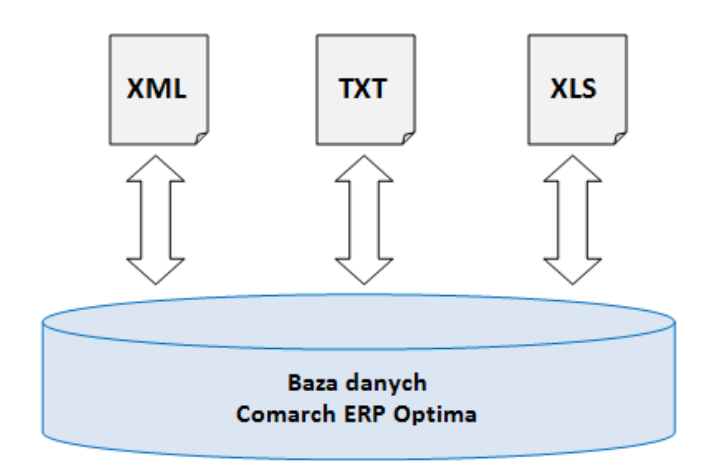

Rys 1. Import/Eksport danych w pliku xml, txt, xls

Na podstawie danych gromadzonych w bazie Comarch ERP Optima możliwe jest również generowanie różnych raportów i zestawień za pośrednictwem wydruków: Crystal (.rpt), tekstowych (.xpt), Generator raportów (.grs).

Ponadto dane mogą być także eksportowane do następujących formatów plików: \*.PDF, \*.DOC, \*.XLSX, \*.XLS, \*.RTF, \*.RPT, \*.HTML, \*.XML, \*.TXT, \*.CSV, \*.PLI.

Istnieje szereg dedykowanych narzędzi i procesów z wykorzystaniem których dane mogą transmitowane pomiędzy programem Comarch ERP Optima a innymi systemami:

- Comarch ERP Migrator
- Eksport/Import danych z arkusza MS Excel, pliku tekstowego oraz pliku JPK\_VAT
- Serwis Operacji Automatycznych
- Wymiana danych w formacie EDI
- Praca rozproszona oraz Internetowa Wymiana Dokumentów (IWD),
- Formaty elektronicznej wymiany z bankiem, usługa sieciowa
- Eksport e-Deklaracii/JPK oraz import UPO
- Synchronizacja danych kadrowych/ płacowych z Comarch ERP XL/ Comarch ERP Altum
- Współpraca z platformą wysyłkową Sendit, kurierami DPD, DHL i Pocztą Polską oraz za pośrednictwem: InPost Paczkomat, InPost Allegro.
- Eksport danych osobowych kontrahenta/ przedstawiciela/ pracownika do pliku XML
- Integracji z aplikacją **Comarch e-Sprawozdania**
- Usługa **Comarch OCR**

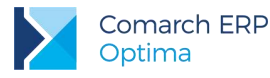

- Integracia z systemem SENT
- Import faktur zakupu i korekt z pliku XML na potrzeby elektronicznego fakturowania zamówień publicznych
- Import zwolnień lekarskich pracowników z pliku CSV (e-Zwolnienia z PUE).

Program udostępnia również API, przez które Autoryzowani Partnerzy Comarch mogą tworzyć własne rozwiązania wprowadzające dane z aplikacji zewnętrznych.

## <span id="page-5-0"></span>**4.1 Comarch ERP Migrator**

Comarch ERP Migrator ma za zadanie ułatwić proces migracji danych do systemu Comarch ERP Optima z innych systemów informatycznych. Migrator jest narzędziem przeznaczonym tylko dla *Autoryzowanych Partnerów Comarch*, opis działania oraz dokładna struktura arkusza MS Excel dostępna jest na Indywidualnych Stronach Partnerów.

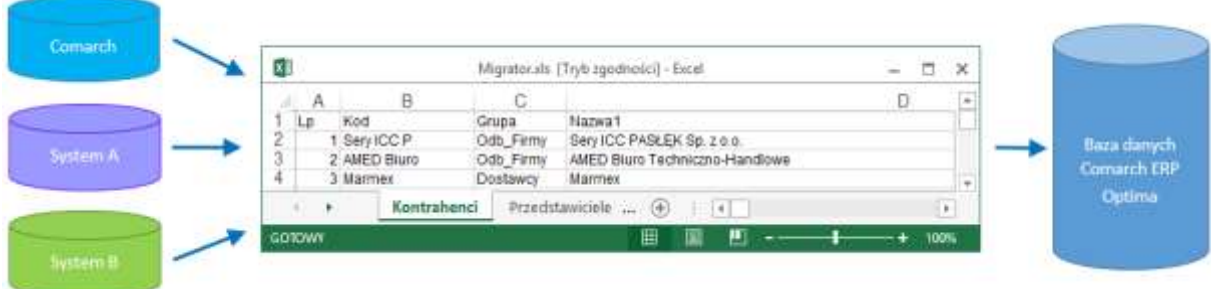

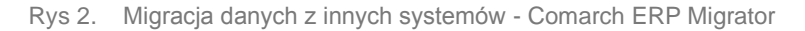

Przykład danych obsługiwanych przez format \*.XLS:

- słowniki: pracownicy, wspólnicy, kontrahenci;
- dokumenty: rejestry VAT, dokumenty handlowe, nierozliczone płatności, plan kont, środki trwałe, bilans otwarcia księgowy, ewidencja wyposażenia oraz samochodu, listy płac i inne dane kadrowe/płacowe.

### <span id="page-5-1"></span>**Eksport/ Import danych z arkusza MS Excel, pliku tekstowego oraz pliku JPK\_VAT**

W Comarch ERP Optima istnieje także mechanizm eksportu/ importu danych z arkusza MS Excel. Dane można wyeksportować/ zaimportować za pomocą dedykowanych przycisków, dostępnych pod listą odpowiednio: kontrahentów, towarów/usług, pracowników. Import można wykonać również z poziomu *Narzędzia/ Importy/ Słowników z pliku* lub *Danych kadrowych.* 

Struktura plików do importu jest opisana w biuletynach technicznych:

- OPT002 Import danych kadrowych z arkusza MS Excel do systemu Comarch ERP Optima,
- OPT009 Import danych z arkusza MS Excel do systemu Comarch ERP Optima.

Program umożliwia import zapisów do rejestru VAT z plików w formacie .DAT (Clarion) lub plików tekstowych COMMA (tzw. VAT\_R). Wymiana danych w Comarch ERP Optima z/do pliku \*.TXT obejmuje: rejestry VAT, raporty kasowe/bankowe. Format tych plików jest standardowym formatem wykorzystywanym przez programy z serii Comarch ERP Klasyka: Firma++, Faktury, KP, KH.

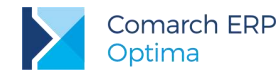

Od wersji 2018.1.1 dostępny jest także import dokumentów z plików JPK\_VAT do rejestrów VAT. Pozwala to na zaimportowanie dokumentów wystawionych w programach innych producentów (które umożliwiają wygenerowanie plików JPK\_VAT), jak również z innych baz programu Comarch ERP Optima.

## <span id="page-6-0"></span>**4.3 Serwis Operacji Automatycznych**

Serwis Operacji Automatycznych to usługa umożliwiająca wykonywanie pewnych akcji zdefiniowanych w programie w sposób automatyczny, bez konieczności ingerencji Użytkownika. Usługa ta jest wykorzystywana m.in. do synchronizacji danych pomiędzy Comarch ERP Optima a innymi rozwiązaniami firmy Comarch.

Synchronizacje wykonywane w ramach Serwisu Operacji Automatycznych obejmują:

**M** Wymianę danych z aplikacją **Comarch HRM** w modelu usługowym

W Comarch ERP Optima jest możliwość zamówienia usługi **Comarch HRM**. Po skonfigurowaniu usługi dane niezbędne do działania aplikacji (w tym dane osobowe pracowników firmy zamawiającej) są przesyłane z programu na serwer Comarch. Przechowywane dane posiadają identyczną strukturę jak baza źródłowa, z której została zamówiona usługa.

Wymianę danych pomiędzy modułem **Optima Handel** a modułem **Optima Detal**.

Oba moduły pracują na jednej bazie danych zatem dane (kontrahenci, towary, dokumenty oraz płatności) są synchronizowane na zasadzie tworzenia wpisów do odpowiednich tabel.

**Wymianę danych z Comarch Mobile Sprzedaż** 

Wymiana danych z Comarch Mobile Sprzedaż jest dwukierunkowa i odbywa się za pośrednictwem plików \*.json i dedykowanych tabel w bazie Comarch ERP Optima.

Przepływ danych może obejmować:

- słowniki: kontrahenci, towary
- dokumenty: dokumenty handlowo-magazynowe, kontakty i zadania CRM

Wymianę danych z **Comarch e-Sklep** oraz z platformą **wszystko.pl**

Wymiana danych z Comarch e-Sklep / wszystko.pl jest dwukierunkowa i odbywa się za pośrednictwem plików w formacie \*.XML.

Przepływ danych może obejmować:

- słowniki: kontrahenci, oferta sklepu, rabaty
- dokumenty: zamówienia z e-Sklep/ wszystko.pl, wydruki faktur do zrealizowanych zamówień (\*.PDF)

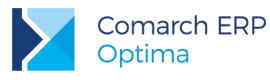

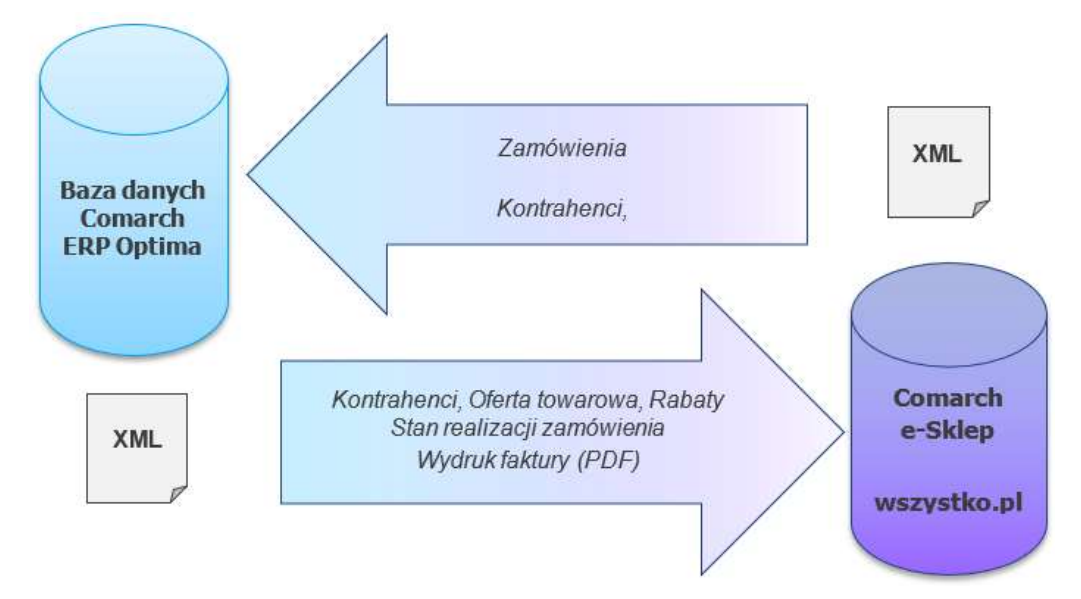

Rys 3. Schemat wymiany danych pomiędzy Comarch ERP Optima a Comarch e-Sklep/ wszystko.pl

**M** Transmisję danych z **Comarch ERP XL** 

W przypadku modelu pracy Centrala < - > Oddział, gdzie centrala pracuje na systemie Comarch ERP XL a oddział na Comarch ERP Optima transmisja danych odbywa się dwukierunkowo. Może być wykonywana przez Serwis Operacji Automatycznych, z wykorzystaniem WebSerwisu lub ręcznie.

Wymiana informacji pomiędzy systemem Comarch ERP XL i systemem Comarch ERP Optima oparta jest o przesyłanie za pośrednictwem plików w formacie \*.XLO (spakowane pliki \*.XML):

- danych słownikowych: kontrahenci, towary
- przeprowadzonych transakcji (faktury, paragony, zamówienia, etc.).

#### <span id="page-7-0"></span>**Praca rozproszona oraz Internetowa Wymiana Dokumentów**

**Praca rozproszona** to mechanizm eksportu-importu danych za pomocą plików XML, ma on na celu rozwiązanie problemu pracy w trybie off-line, tzn. umożliwić rozdzielenie modułów operacyjnych (sprzedaż, prowadzenie kasy, płace) od modułu o charakterze księgowym (księgowość). Od wersji 2017.5.1 istnieje również możliwość migracji między bazami plików oraz skrótów do platformy iBARD podpiętych pod dokumenty.

Do przenoszenia danych stosujemy uniwersalny nośnik, jakim są pliki w formacie \*.XML - od 2017.5.1 plik ten jest podczas eksportu skompresowany i ma rozszerzenie zip (obydwa rodzaje plików są wczytywane w programie).

**Internetowa Wymiana Dokumentów (IWD)** to model współpracy pomiędzy punktem sprzedaży a działem księgowym. Wymiana może odbywać się w modelu:

- Klient biura rachunkowego <-> Biuro rachunkowe
- Punkty sprzedażowe firmy <-> Centrala firmy

Współpraca polega na tym, że punkt sprzedażowy wysyła zaszyfrowane i podpisane dane zapisane w swojej bazie sprzedażowej, poprzez Internet, na serwery Comarch, a następnie dział księgowy, również przez Internet, je odbiera i wczytuje do bazy. Dział księgowy może również przesyłać dane do bazy działu sprzedażowego. Mechanizm wykorzystuje model Pracy rozproszonej, czyli konfiguracja, struktura plików wymiany danych oraz miejsce w programie, z którego eksportowane i importowane są dane, są zgodne z modelem Pracy rozproszonej.

Od wersji 2018.0.1 Internetowa Wymiana Dokumentów wzbogacona została o możliwość skonfigurowania automatycznego eksportu i/lub importu danych poprzez Serwis Operacji Automatycznych (SOA).

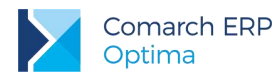

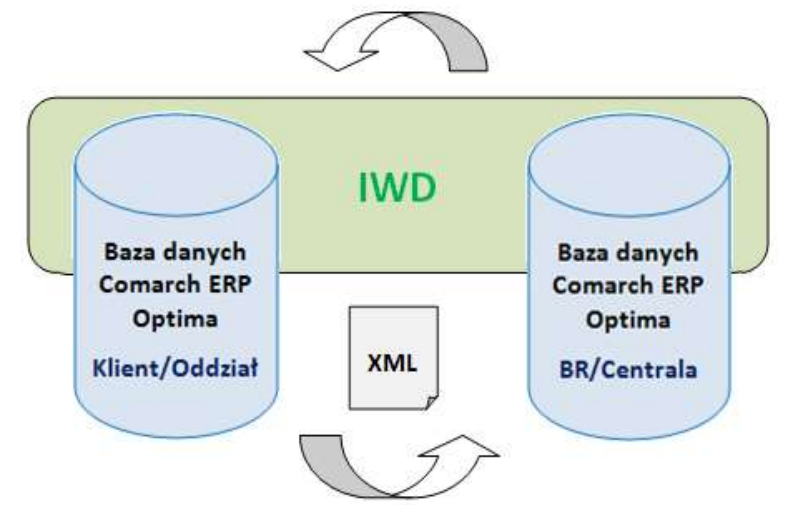

Rys 4. Model Internetowej Wymiany Dokumentów oraz Pracy rozproszonej

Przykład danych obsługiwanych przez format \*.XML:

- słowniki: pracownicy, wspólnicy, kontrahenci;
- dokumenty: rejestry VAT, dokumenty handlowe i magazynowe, raporty kasowe/bankowe, listy płac, płatności.

#### <span id="page-8-0"></span>**Formaty elektronicznej wymiany danych z bankiem, usługa sieciowa**

Comarch ERP Optima umożliwia zarówno import zrealizowanych przelewów bankowych do programu z pliku dostarczonego przez bank, jak i eksport poleceń przelewu do pliku, który następnie można zaczytać w aplikacji bankowej. Użytkownik ma możliwość tworzenia własnych formatów wymiany odpowiadających płaskiej strukturze plików np. \*.CSV, \*.TXT, \*.PLI. Program umożliwia import przelewów z plików MT940, jednak jest to mechanizm zaszyty w programie, nie ma możliwości jego edycji/ modyfikacji - podobnie jak formaty \*.XML służące do eksportu przelewów.

Istnieje również możliwość wymiany danych bezpośrednio z/do systemu bankowego, bez konieczności ręcznego przenoszenia plików pomiędzy aplikacją bankową a Comarch ERP Optima - za pomocą usługi sieciowej opartej o standard Comarch Data Connect 2.0.

Wymiana danych pomiędzy bankiem a klientem w usłudze sieciowej odbywa się przez wymianę komunikatów w formacie plików \*.XML (standard ISO 20022) przy wykorzystaniu technologii Web-Services. Całość komunikacji jest zabezpieczona przez bezpieczny kanał HTTPS z wykorzystaniem dwustronnego SSL. Dzięki tym technologiom komunikacja pomiędzy Bankiem a Klientem jest szyfrowana i nikt niepowołany nie ma dostępu do przesyłanych informacji. Dodatkowo dzięki dwustronnemu SSL Bank otrzymuje możliwość wstępnej weryfikacji Klienta, a Klient może zweryfikować, czy faktycznie podłączył się do serwera Banku. Do zabezpieczenia wymiany informacji zastosowane zostały: certyfikat transportowy, który weryfikuje Klienta i pozwala zweryfikować jego prawo do danego rachunku (rachunków) oraz certyfikat autoryzacyjny (podpis elektroniczny), którym mogą być podpisywane przelewy wysyłane do banku. Gdy przelewy nie zostaną podpisane lub zostaną podpisane przez nieuprawnioną osobę – zlecenia będą oczekiwały w banku na akceptację uprawnionej osoby.

Powyższe formaty umożliwiają wymianę danych:

- słowniki: pracownicy, wspólnicy, kontrahenci;
- dokumenty: raporty kasowe/bankowe, płatności.

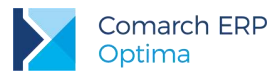

## <span id="page-9-0"></span>**Eksport e-Deklaracji/JPK oraz import UPO**

W Comarch ERP Optima jest możliwy eksport do systemu **e-Deklaracje**:

- deklaracji **VAT-7**, **VAT-7K** wraz z załącznikami: **VAT-ZZ**, **VAT-ZT**, **VAT-ZD**, **ORD-ZU**
- deklaracji **VAT-9M** wraz z załącznikiem: **ORD-ZU**
- deklaracji **VAT-8** wraz z załącznikami: **ORD-ZU**
- deklaracji **VAT-27**
- deklaracji **VAT-UE**
- deklaracji rocznej **PIT-28/PIT-28S** wraz z załącznikami: **PIT-28/A**, **PIT-28/B**, **PIT/O**, **PIT/D**, **PIT-2K**, **ORD-ZU**
- deklaracji rocznej **PIT-36/PIT-36S** wraz z załącznikami: **PIT/B**, **PIT/O**, **PIT/D**, **PIT-2K**, **PIT/ZG**, **PIT/Z**, **PIT/BR**, **ORD-ZU**
- deklaracji rocznej **PIT-36L/PIT-36LS** wraz z załącznikami: **PIT/B**, **PIT/ZG**, **PIT/Z**, **PIT/BR**, **ORD-ZU**
- deklaracji rocznej **PIT-37** wraz z załącznikami: **PIT/O**, **PIT/D**, **PIT-2K**, **ORD-ZU**
- deklaracji rocznej **CIT-8** wraz z załącznikami: **CIT-8/O**, **CIT-D**, **CIT-ST**, **CIT-ST/A**, **CIT-BR**, **ORD-ZU**
- deklaracji rocznych **PIT-11** wraz załącznikami: **PIT-R**, **IFT-1R**
- deklaracji rocznych **PIT-4R**, **PIT-8AR**
- deklaracji AKC-WW
- deklaracji Intrastat

oraz ich korekt.

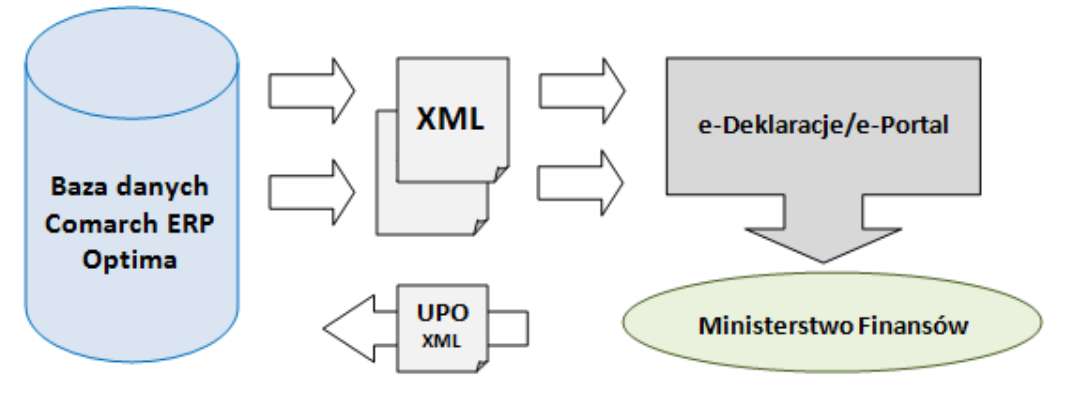

Rys 5. Eksport deklaracji do systemu e-Deklaracje oraz odbiór UPO

W programie dostępna jest również funkcja eksportu danych do **Jednolitego Pliku Kontrolnego** następujących struktur plików:

- **JPK\_VAT** (rejestry VAT)
- **B JPK\_FA** (faktury sprzedaży i zakupu)
- **B** JPK\_KR (księgi handlowe)
- **B JPK\_PKPIR** (zapisy KPiR)
- **JPK\_EWP** (ewidencja ryczałtowa)

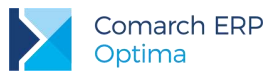

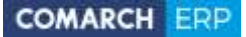

- **JPK MAG** (dokumenty magazynowe)
- **JPK WB** (wyciagi bankowe)

Ponadto za pośrednictwem plików \*.XML z programu eksportowane są również deklaracje:

- deklaracje zgłoszeniowe **ZUS** (ZUA, ZZA, ZCNA, ZWUA, ZIUA, ZSWA, RIA)
- deklaracje rozliczeniowe **ZUS** (DRA, DRA cz. II, RCA, RCA cz. II, RSA, RZA, RPA)
- deklaracie roczne **IWA**
- deklaracje **ZSWA**
- deklaracje **PFRON** (WND, INF-DP)

Przykład danych obsługiwanych przez format \*.XML:

- słowniki: pracownicy, wspólnicy, kontrahenci;
- dokumenty: deklaracje podatkowe, deklaracje ZUS i PFRON, rejestry VAT, dokumenty magazynowe, faktury, raporty kasowe/bankowe, księgi handlowe, KPiR oraz ewidencja ryczałtowa.

#### <span id="page-10-0"></span>**Synchronizacja danych z Comarch ERP XL/ Comarch ERP Altum**

Comarch ERP Optima w zakresie danych kadrowo-płacowych może być również synchronizowana z bazą danych **Comarch ERP XL**/ **Comarch ERP Altum**. Przesyłane są dane słownikowe dotyczące pracowników.

#### <span id="page-10-1"></span>**Współpraca z platformą wysyłkową – Sendit, kurierami DPD, DHL, Pocztą Polską oraz za pośrednictwem InPost Paczkomat, InPost Allegro**

Sendit to platforma wysyłkowa, dzięki której użytkownik może zamówić usługi kurierskie.

**Integracja Comarch ERP Optima z platformą Sendit** obejmuje współpracę z firmą kurierską DPD i daje klientom, możliwość tworzenia **Zleceń nadania przesyłki** bezpośrednio w programie, bez konieczności przechodzenia do serwisu internetowego Sendit.pl. Dane zgromadzone w programie, dotyczące **nadawcy**, **odbiorcy** oraz przesyłanych paczek są przenoszone automatycznie na platformę Sendit.

W programie jest też możliwa integracja bezpośrednio z kurierami **DPD, DHL, Pocztą Polską** oraz możliwość nadawania przesyłek za pośrednictwem: **InPost Paczkomat, InPost Allegro.**. **Zlecenia nadania przesyłek**, utworzone w programie mogą być wysyłane bezpośrednio do wskazanego spedytora.

#### <span id="page-10-2"></span>**Eksport danych osobowych kontrahenta/przedstawiciela oraz pracownika/właściciela do pliku XML**

Comarch ERP Optima umożliwia eksport danych osobowych kontrahenta, przedstawiciela, pracownika oraz właściciela do pliku w formacie \*.XML. Funkcja dostępna jest:

- z poziomu formularza kontrahenta eksport danych kontrahenta/przedstawiciela,
- z poziomu formularza pracownika eksport danych pracownika,
- z poziomu formularza właściciela (wspólnika) eksport danych właściciela.

## <span id="page-11-0"></span>**Integracja z aplikacją Comarch e-Sprawozdania**

Comarch e-Sprawozdania to aplikacja umożliwiająca sporządzenie sprawozdania finansowego w postaci elektronicznej. W takiej postaci sprawozdanie jest akceptowane przez Krajowy Rejestr Sądowy oraz Krajową Administrację Skarbową. Zgodnie z nowymi przepisami dokument musi być sporządzony w formie pliku XML i opatrzony kwalifikowanym podpisem lub podpisem potwierdzonym profilem zaufanym ePUAP.

Comarch ERP Optima od wersji 2019.2.1 współpracuje z wersją aplikacji Comarch e-Sprawozdania 2019.1.

## <span id="page-11-1"></span>**Usługa Comarch OCR**

OCR – Optyczne Rozpoznanie Znaków (ang. *Optical Character Recognition*) to usługa, która umożliwia wczytywanie faktur do rejestru VAT na podstawie skanów i zdjęć dokumentów. Usługa dostępna w Comarch ERP Optima od wersji 2019.2*.*

Usługa **Comarch OCR**, wykorzystując zaawansowane, autorskie algorytmy, także z elementami sztucznej inteligencji, analizuje dostarczony plik graficzny (PDF, JPG, JPEG, TIFF, PNG) i rozpoznaje na nim tekst. Po zmianie obrazu na tekst i odczytaniu z niego danych merytorycznych, przypisuje je do odpowiednich kategorii – NIP, numer faktury, data, kwota netto, brutto, VAT, numer rachunku bankowego itp. Następnie przetworzona przez Comarch OCR faktura zostaje wprowadzona do systemu ERP i w dalszym etapie może być zweryfikowana, zaksięgowana i zarchiwizowana.

### <span id="page-11-2"></span>**Integracja z systemem SENT**

Comarch ERP Optima umożliwia integrację z systemem rejestracji i monitorowania przewozu towarów SENT. Dane są wysyłane w formacie \*.XML.

### <span id="page-11-3"></span>**Import faktur zakupu i korekt z pliku XML na potrzeby elektronicznego fakturowania zamówień publicznych**

Comarch ERP Optima umożliwia import faktur zakupu i korekt w formacie xml o odpowiedniej strukturze (standard PEPPOL BIS 3.0) bezpośrednio do programu na potrzeby zamówień publicznych. Import dokumentów z pliku w formacie dostosowanym do Platforma Elektronicznego Fakturowania możliwy jest z poziomu listy dokumentów Faktur zakupu. Opcja dostępna tylko dla licencji na Handel Plus.

### <span id="page-11-4"></span>**Import e-Zwolnień lekarskich z PUE**

Do Comarch ERP Optima można zaimportować zwolnienia lekarskie (e-Zwolnienia) z Portalu Usług Elektronicznych (PUE). Plik w formacie csv należy pobrać z profilu pracodawcy w PUE i zaimportować z pozycji listy pracowników w kadrach.

# <span id="page-11-5"></span>**5 Zakres przechowywanych danych osobowych**

Dane osobowe przechowywane w programie Comarch ERP Optima mogą dotyczyć:

- Pracowników
- Właścicieli
- Kontrahentów

W większości dane istotne z punktu widzenia tego opracowania gromadzone są w tzw. bazie firmowej programu. Pełne dane personalne są zapisywane w rejestrze pracowników (tabela CDN.PracEtaty) oraz w rejestrze

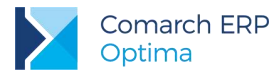

kontrahentów (tabela CDN.Kontrahenci). W mniejszym zakresie dane osobowe mogą być zapisywane w tabelach zbierających dokumenty oraz inne zapisy dla danego podmiotu.

W innych przypadkach dane osobowe mogą być przechowywane w bazie w sposób niejawny. Wówczas w tabeli zapisywany jest tylko **identyfikator pracownika**/**właściciela**/**kontrahenta**, ale umożliwia on odwołanie do danych personalnych przechowywanych w rejestrze pracowników lub kontrahentów. W niniejszym opracowaniu klucz powiązań do tabeli przechowującej dane personalne może być również określany jako: **identyfikator podmiotu**, co oznacza, że z danym zapisem może być powiązany zarówno pracownik, kontrahent jak i właściciel (o tym, jaki jest to podmiot, w przypadku danego zapisu w bazie, informuje pole- typ podmiotu).

## <span id="page-12-0"></span>**6 Opis struktury danych oraz ich powiązania**

Niniejszy rozdział przedstawia strukturę zbioru danych, przechowywanych w poszczególnych tabelach z uwzględnieniem powiązań między tymi danymi. Każdy ze zbiorów zawiera opis danych przechowywanych w poszczególnych polach. Opisy te pozwalają na identyfikację pól zawierających dane personalne.

W opracowaniu wyróżnione zostały również klucze powiązań (**identyfikator pracownika/ właściciela/ kontrahenta** lub **identyfikator podmiotu**), które są istotne ze względu na możliwości odczytania danych personalnych powiązanego podmiotu, nawet jeśli w konkretnej tabeli nie są one przechowywane.

W pierwszej kolejności przedstawiono opisy tabel, zawierających pełne dane personalne pracowników i właścicieli oraz tabele z pozostałymi danymi kadrowo-płacowymi. Ponieważ dane osobowe mogą być przechowywane również w rejestrze kontrahentów, strukturę tej tabeli opisano jako następną. Pozostałe zbiory danych, ze względu na budowę programu Comarch ERP Optima zostały pogrupowane zgodnie z ich przynależnością modułową.

Poniższy opis dotyczy głównie struktury danych przechowywanych w bazie głównej programu (tzw. bazie firmowej). Niemniej jednak w oddzielnym punkcie znajduje się również opis niektórych tabel z bazy konfiguracyjnej programu.

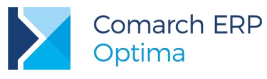

### <span id="page-13-0"></span>**Pracownicy i właściciele**

Dane osobowe pracownika/właściciela

[**identyfikator podmiotu**, rodzaj pracownika, kod pracownika, nazwisko, imię, drugie imię, PESEL, wydział, centrum podległości, opis pracownika, pracownik archiwalny (T/N), pracownik wieloetatowy (T/N), opis analityczny, NIP, data urodzenia, miejsce urodzenia, imię ojca, imię matki, nazwisko rodowe, nazwisko rodowe matki, adres zameldowania (kod kraju, województwo, powiat, kod gminy, miasta (T/N), ulica, nr domu, nr lokalu, miejscowość, kod pocztowy, gmina, poczta), nr telefonu, nr telefonu komórkowego, email, email (HRM), Dostęp do aplikacji HRM poza okresem zatr. (T/N), Okres dostępu data OD (HRM), Okres dostępu - data DO (HRM), Nr pokoju pracownika (HRM), Nr telefonu pracownika (HRM), adres zamieszkania (kod kraju, województwo, powiat, gmina, ulica, nr domu, nr lokalu, miejscowość, kod pocztowy, poczta), adres do korespondencji (kod kraju, województwo, powiat, gmina, ulica, nr domu, nr lokalu, miejscowość, kod pocztowy, poczta), telefon dodatkowy, fax, skrytka pocztowa, teleks, strona www, kontakt w razie wypadku (osoba, telefon, adres), służba wojskowa (stosunek do służby wojskowej, stopień, specjalność, WKU, nr książeczki, przydział), zdjęcie pracownika, dowód osobisty (seria i numer, miejsce wydania, data wydania, data ważności, wydany przez), paszport, obywatelstwo/kod kraju, płeć, stan cywilny, nr w aktach, karta pobytu, urząd skarbowy, standardowe progi podatkowe (T/N), dochód, procent podatku, zwolnienie z PIT dla młodych (T/N), NIP na deklaracji PIT (T/N), adres zamieszkania na deklaracji PIT (T/N), ograniczony obowiązek podatkowy (nierezydent) – (T/N), rodzaj i numer zagranicznego identyfikatora, data zatrudnienia, data zwolnienia, data zawarcia umowy, data rozpoczęcia pracy, rodzaj umowy, rodzaj zatrudnienia, przyczyna zwolnienia, zastępowany pracownik, pracownik tymczasowy (T/N), stanowisko, kod zawodu, funkcja, kalendarz, forma rozliczenia czasu pracy, indywidualny limit nadgodzin (T/N), reguła wygładzania RCP, wynagrodzenie wg stawki godzinowej/miesięcznej, wymiar etatu, limit urlopu – pierwsza praca (T/N), gwarantowany procent minimalnej płacy, norma dobowa do urlopu, liczba dni dodatkowego urlopu, oddelegowany do pracy za granicą (T/N) , kraj oddelegowania, waluta rozliczenia, waluta diety, dieta/dzień, składka ZUS odprowadzone w -Polsce (T/N), zaliczka podatku odprowadzona w Polsce (T/N), kod tytułu ubezpieczania, data powstania obowiązkowych ubezpieczeń, daty wyrejestrowań z ubezpieczeń, kod przyczyny wyrejestrowania z ubezpieczeń, dane do ZUS ZWUA: tryb i podstawa prawna rozwiązania/wygaśnięcia stosunku pracy oraz informacja o stronie inicjującej rozwiązanie umowy (pracownik/pracodawca), kod ustalonego prawa do emerytury lub renty, kod stopnia niepełnosprawności, kod niezdolności do pracy, kod pracy górniczej, kod pracy w warunkach szczególnych, kod FEP, kod NFZ, data przystąpienia do NFZ, kod pokrewieństwa z pracodawcą, kod wykształcenia, nauczyciel (T/N), przekroczenie podstawy emerytalno-rentowej (podstawa składki/przekroczenie /rok/miesiąc), podstawa składek dla wychowawczego, nie generuj podwyższenia zasiłku macierzyńskiego (T/N), kod wykształcenia PFRON, data osiągnięcia wieku emerytalnego, PFRON: wykazywać

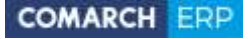

na deklaracji pełne dane adresowe (T/N), dofinansowanie stanowi pomoc publiczną (T/N), zatrudnienie pracownika związane ze wzrostem netto zatrudnienia (T/N), zatrudnienie w wyniku rozwiązania umowy (T/N), GUS: główne miejsce pracy (T/N), podejmujący pracę po raz pierwszy (T/N), pracujący w porze nocnej (T/N), pracownik sezonowy (T/N), nie naliczać FP poniżej minimalnej płacy (T/N), Nie naliczać składek FP (w okresie), Nie naliczać składek na FGŚP (w okresie), okres naliczania urlopu, okres naliczania chorobowego, procent wynagrodzenia chorobowego, chorobowe finansowane przez pracodawcę (ilość dni), Bilans otwarcia nieobecności ZUS: dni wykorzystane w poprzedniej firmie, 90 dni ciągłości, prawo do zasiłku chorobowego dnia, opieka nad dzieckiem, opieka nad innym członkiem rodziny, data przystąpienia do PPK, data rezygnacji z PPK, procent składki podstawowej PPK pracownika, obniżenie składki podstawowej PPK pracownika (T/N), data złożenia deklaracji o obniżeniu składki podstawowej, procent składki dodatkowej PPK pracownika, data złożenia deklaracji wpłaty składki dodatkowej, indywidualny procent składki dodatkowej PPK pracodawcy, przekaż dane kontaktowe pracownika do instytucji finansowej (T/N), data ważności badań okresowych, data przechowywania dokumentacji pracowniczej, uwagi o pracowniku, opis pracownika, kategoria prawa jazdy, kategoria księgowa, konto księgowe 1, konto księgowe 2, identyfikator zakładu pracy, dodatkowe pola na formularzu właściciela: dochód deklarowany T/N, podstawa zdrowotnego mnożnik, indywidualny procent składki wypadkowej, indywidualna deklaracja DRA T/N, wskazanie właściciela na rozliczeń na DRA, przychód za poprzedni rok dla właściciela rozliczającego się z ZUS z kodem 0590/0592, identyfikator operatora (imię i nazwisko) wprowadzającego / modyfikującego zapis]

#### <span id="page-14-0"></span>**Dane kadrowo-płacowe**

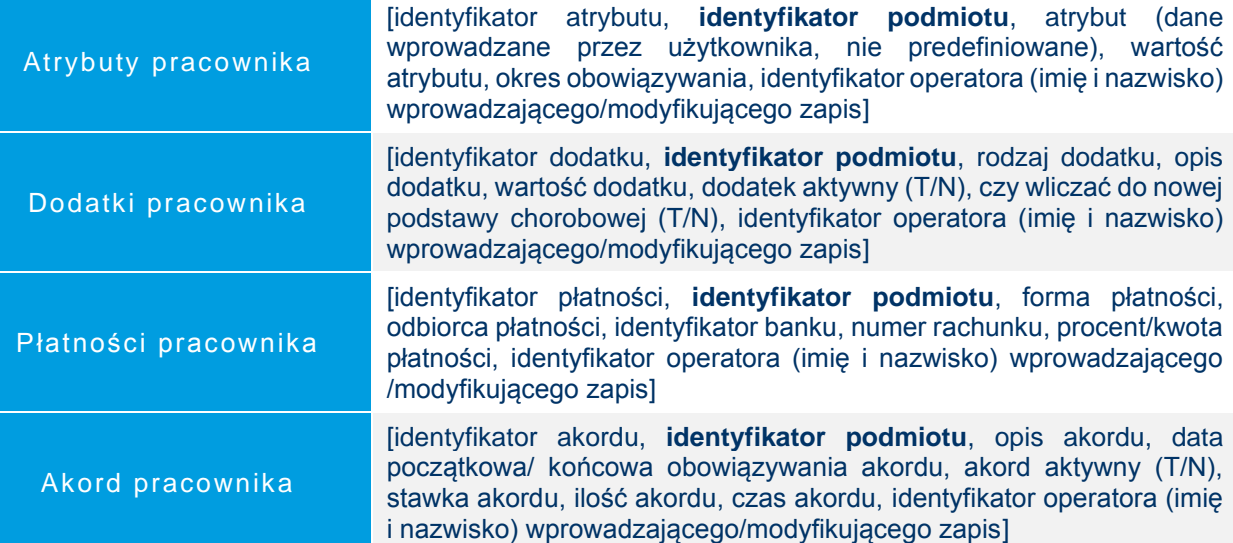

![](_page_15_Picture_0.jpeg)

![](_page_15_Picture_1.jpeg)

![](_page_15_Picture_204.jpeg)

![](_page_16_Picture_0.jpeg)

![](_page_16_Picture_200.jpeg)

![](_page_17_Picture_0.jpeg)

![](_page_17_Picture_1.jpeg)

![](_page_17_Picture_214.jpeg)

![](_page_18_Picture_0.jpeg)

![](_page_18_Picture_1.jpeg)

![](_page_18_Picture_202.jpeg)

### <span id="page-18-0"></span>**6.3 Kontrahenci**

Dane osobowe kontrahenta

[**identyfikator kontrahenta**, typ podmiotu, grupa, rodzaj kontrahenta, kod kontrahenta, nazwisko, imię, PESEL, REGON, kod kraju dla numeru NIP, numer NIP, nazwa kontrahenta, dane teleadresowe (kod kraju, kod ISO kraju, miejscowość, województwo, kod pocztowy, poczta, ulica, nr domu, nr lokalu), nr telefonu, telefon dodatkowy, nr telefonu komórkowego, fax, email, adres strony internetowej, adres korespondencyjny (miejscowość, kod pocztowy, poczta, kod kraju, ulica, nr domu, nr lokalu,), numer ILN/GLN, kod kreskowy EAN, numer zezwolenia na prowadzenie działalności, identyfikator kategorii sprzedaży, identyfikator kategorii zakupu, domyślna forma płatności kontrahenta, niestandardowy termin płatności dla kontrahenta, maksymalna zwłoka płatności, domyślna waluta kontrahenta, nie rozliczaj płatności (T/N), nie naliczaj odsetek dla płatności (T/N), schemat windykacji należności, **identyfikator osoby kontaktowej w sprawie windykacji**, email osoby kontaktowej w sprawie windykacji, nr telefonu komórkowego osoby kontaktowej w sprawie windykacji, identyfikator rachunku bankowego, opis, numer rachunku bankowego, numer rachunku w standardzie IBAN (T/N), status (podmiot gospodarczy/osoba fizyczna), status odbiorcy (krajowy/eksportowy), domyślny kod transakcji dla Intrastat, metoda kasowa (Sprzedaż (T/N),

**Dane osobowe** 19 **w Comarch ERP Optima**

![](_page_19_Picture_0.jpeg)

 $\vert$ 

![](_page_19_Picture_220.jpeg)

![](_page_20_Picture_0.jpeg)

![](_page_20_Picture_204.jpeg)

# <span id="page-20-0"></span>**Urzędy**

![](_page_20_Picture_205.jpeg)

### <span id="page-20-1"></span>**6.5 Dane osobowe**

![](_page_20_Picture_206.jpeg)

![](_page_21_Picture_0.jpeg)

![](_page_21_Picture_185.jpeg)

#### <span id="page-21-0"></span>**Historia zmian**

Rejestr operacji [identyfikator rekordu, data i czas operacji, typ słownika/dokumentu, kod/numer dokumentu, rodzaj operacji, opis operacji, imię i nazwisko operatora wykonującego operacje]

### <span id="page-21-1"></span>**Wymiary opisu analitycznego**

Wymiary opisu analitycznego

[identyfikator rekordu (wymiaru), identyfikator nadrzędnego wymiaru, identyfikator roota wymiaru, kod wymiaru, nazwa wymiaru, opis wymiaru, typ wymiaru, rodzaj wymiaru (wymiar, podwymiar, element), identyfikator kategorii, numer konta księgowego, typ słownika, **identyfikator podmiotu (słownika)**, nazwa słownika (imię i nazwisko pracownika/wspólnika lub nazwa kontrahenta), wartość wymiaru, czy wymiar podlega edycji (systemowy) (T/N), czy wymiar jest aktywny (T/N), typ dokumentu/słownika, czy występuje na dokumencie/słowniku (T/N), czy wymagany na dokumencie/słowniku (T/N), identyfikator operatora (imię i nazwisko) wprowadzającego/modyfikującego zapis]

![](_page_22_Picture_0.jpeg)

![](_page_22_Picture_1.jpeg)

## <span id="page-22-0"></span>**6.8 Handel**

<span id="page-22-1"></span>**6.8.1 Słowniki** 

![](_page_23_Picture_0.jpeg)

![](_page_23_Picture_2.jpeg)

Karty towarów/ usług

[Identyfikator towaru/usługi, typ (towar/usługa), produkt prosty/złożony, kod towaru, kod PLU, numer katalogowy, symbol PKWiU, kod EAN, nazwa towaru/usługi, nazwa dla urządzeń fiskalnych, identyfikator grupy domyślnej, adres strony internetowej, identyfikator kategorii sprzedaży, opis kategorii sprzedaży, identyfikator kategorii zakupu, opis kategorii zakupu, opis towaru/usługi, edycja nazwy na dokumencie (T/N), kopiowanie opisu na dokument (T/N), edycja opisu na dokumencie (T/N), nazwa podstawowej jednostki miary, format całkowity (T/N), nazwa zbiorczej jednostki miary, licznik przelicznika jednostki miary, mianownik przelicznika jednostki miary, opakowanie/kaucja (T/N), domyślna cena towaru/usługi, udostępniaj w cenniku (T/N), waluta ostatniej ceny zakupu, numer kursu po którym nastapił ostatni zakup towaru, licznik notowania ostatniej ceny zakupu, mianownik notowania ostatniej ceny zakupu, wartość minimalnej ceny sprzedaży lub minimalnej marży, granica ceny (brak, minimalna marża, maksymalny rabat), koszt usługi, koszt usługi w walucie, typ kosztu usługi, KGO, identyfikator schematu opakowań, **identyfikator kontrahenta (dostawcy)**, kod towaru/usługi u dostawcy, kod towaru/usługi u producenta, ilość minimalna towaru, jednostka miary dla ilości minimalnej, ilość maksymalna towaru na magazynie, jednostka miary dla ilości maksymalnej, ilość zamawiana jednorazowo, jednostka miary dla zamówień, wartość procentowa stawki VAT, typ stawki VAT, stawka źródłowa dla stawki zaniżonej, stawka VAT dla eksportu, typ stawki dla eksportu, stawka źródłowa dla eksportu, wartość stawki VAT przy zakupie, stawka VAT źródłowa zakupu, karta nieaktywna (T/N), towar udostępniany w e-Sklep (T/N), identyfikator kodu CN, masa towaru netto, identyfikator producenta, identyfikator marki, masa w kg, kraj pochodzenia towaru, przelicznik dla jednostki pomocniczej- licznik, przelicznik dla jednostki pomocniczej- mianownik, akcyza na wyroby węglowe (T/N), akcyza przelicznik dla jednostki pomocniczej- licznik, akcyza przelicznik dla jednostki pomocniczej- mianownik, akcyza wartość opałowa, stawka akcyzy, świadectwo jakości (zawartość części lotnych, zawartość części lotnych Max, zawartość części lotnych Min, zawartość popiołu, zawartość popiołu Max, zawartość popiołu Min, rodzaj paliwa stałego, system certyfikacji, wartość opałowa, wartość opałowa Max, wartość opałowa Min, wymiar ziarna, wymiar ziarna Max, wymiar ziarna Min, zawartość nadziarna, zawartość nadziarna Max, zawartość nadziarna Min, zawartość podziarna, zawartość podziarna Max, zawartość podziarna Min, zawartość wilgoci całkowitej, zawartość wilgoci całkowitej Max, zawartość wilgoci całkowitej Min, zdolność spiekania, zdolność spiekania Max, zdolność spiekania Min), towar objęty systemem monitorowania przewozu SENT (T/N), masa brutto, SENT przelicznik dla jednostki pomocniczej- licznik, SENT przelicznik dla jednostki pomocniczej- mianownik, kod odpadu, odwrotne obciążenie, mechanizm podzielonej płatności (T/N), eksport do Comarch ERP Mobile (T/N), pobieranie składników usługi złożonej na dokument (T/N), poprzedni koszt usługi, waluta starej ceny zakupu, licznik notowania starej ceny zakupu, mianownik notowania starej ceny zakupu, autonumeracja kodu zawiera grupę (T/N), autonumeracja numer serii, autonumeracja seria, autonumeracja wartość, cena z czterema miejscami po przecinku (T/N)]

![](_page_24_Picture_0.jpeg)

![](_page_24_Picture_1.jpeg)

![](_page_24_Picture_167.jpeg)

#### <span id="page-24-0"></span>**6.8.2 Dokumenty handlowe i magazynowe**

W tabelach opisanych w tym rozdziale przechowywane są dane dokumentów handlowych i magazynowych wystawionych dla podmiotów (kontrahentów, pracowników, właścicieli).

Mogą to być:

- Faktury sprzedaży, Faktury zakupu, Rezerwacje odbiorcy, Zamówienia u dostawcy, Faktury Pro Forma, Paragony, Tax Free, Faktury RR, Dokumenty wewnętrzne sprzedaży/zakupu
- Wydania zewnętrzne, Przyjęcia zewnętrzne, Rozchody wewnętrzne, Przyjęcia wewnętrzne, Przyjęcia i Wydania kaucji

![](_page_25_Picture_0.jpeg)

![](_page_25_Picture_2.jpeg)

[Identyfikator dokumentu, pierwotny numer pełny dokumentu, pełny numer dokumentu, autonumerowany człon numeru dokumentu, stały człon numeru dokumentu, stan dokumentu (bufor, zatwierdzony, anulowany), data dokumentu, data wystawienia, data operacji, numer własny dokumentu obcego, data kursu waluty, tax free (T/N), faktura korygująca (typ korekty), transakcja fiskalna (T/N), błąd fiskalizacji, status dokumentu, rabat promocyjny, rabat korekta, transakcja detaliczna, rodzaj dokumentu, typ podmiotu, **identyfikator podmiotu**, nazwa podmiotu, dane adresowe podmiotu (kraj zamieszkania, województwo, powiat, gmina, ulica, nr domu, nr lokalu, miejscowość, kod pocztowy, poczta, dodatkowa linia adresu), symbol kraju dla numeru NIP, numer NIP, numer GLN, kontrahent jest podatnikiem VAT (T/N), numer PESEL, status (podmiot gospodarczy/osoba fizyczna), status odbiorcy (krajowy/eksportowy), status transakcji (krajowa/eksportowa), kontrahent jest zwolniony z akcyzy na wyroby węglowe (T/N), Umowa na dostawy węgla (T/N), typ odbiorcy z którym dokonano transakcji, **identyfikator odbiorcy**, nazwa odbiorcy, dane adresowe odbiorcy (kraj zamieszkania, województwo, powiat, gmina, ulica, nr domu, nr lokalu, miejscowość, kod pocztowy, poczta, dodatkowa linia adresu), symbol kraju dla numeru NIP, numer NIP, numer GLN, typ odbiorcy docelowego, **identyfikator odbiorcy docelowego**, nr telefonu odbiorcy, email odbiorcy, typ płatnika z którym dokonano transakcji, **identyfikator płatnika**, nr listu przewozowego, firma dostarczająca przesyłkę, identyfikator kategorii, opis kategorii, identyfikator formy płatności, termin płatności, termin zwrotu kaucji, wartość łączna netto, wartość łączna VAT, wartość łączna brutto, wartość netto w cenach zakupu, kwota netto w walucie, wartość VAT wyrażona w walucie, wartość brutto wyrażona w walucie, symbol waluty, numer kursu waluty, licznik notowania waluty, mianownik notowania waluty, metoda liczenia płatności na fakturach walutowych (od wartości walutowej/od wartości PLN), naliczanie VAT dla dokumentów w walucie (T/N), płatność do dokumentu kaucyjnego (T/N), typ podmiotu pobierającego zaliczkę, **identyfikator podmiotu pobierającego zaliczkę**, blokada płatności do dokumentu (T/N), identyfikator magazynu źródłowego, identyfikator magazynu docelowego, typ dokumentu (netto/brutto), rabat dokumentu, wartość rabatu, imię i nazwisko osoby odbierającej dokument, dodatkowy opis, stan realizacji Rezerwacji Odbiorcy/Zamówień dostawcy, opis dla dokumentu noty korygującej, typ podpiętych subelementów do transakcji (rezerwujące lub wpływające na stan magazynowy), identyfikator dekretu księgowego, możliwość przekształcenia paragonu do faktury sprzedaży przy współpracy z Comarch ERP XL (T/N), prawo anulowania dokumentów sprzedaży przy współpracy z Comarch ERP XL, magazynowe dokumenty do wysłania sprzedaży przy współpracy z Comarch ERP XL, dokument ZD/RO sprzedaży przy współpracy z Comarch ERP XL, kod transakcji dla deklaracji Intrastat, identyfikator deklaracji Intrastat, data transportu dla deklaracji Intrastat, kod kraju dla deklaracji Intrastat, wskaźnik do danych binarnych dla e-faktur, operator wysyłający e-fakturę, identyfikator e-faktury, data potwierdzenia Tax Free, identyfikator predekretów, płatność podatku VAT w PLN (T/N), adres miejsca odbioru wyrobów węglowych, data rozpoczęcia przemieszczenia wyrobów węglowych, data odbioru wyrobów

![](_page_26_Picture_0.jpeg)

węglowych, typ korekty do paragonu (pomyłka/zwrot), metoda kasowa, przyczyna korekty, edycja tabeli VAT na Fakturze Zakupu, płatność do WZ (T/N), identyfikator zapisu księgowego, rezerwacja wewnętrzna, częściowe fakturowanie paragonu, aktualizacja ceny po korekcie wartości, stawka NP dla mechanizmu odwrotnego obciążenia, wartość dla stawki NP dla mechanizmu odwrotnego obciążenia, mechanizm podzielonej płatności (T/N), wartość podlegająca mechanizmowi podzielonej płatności, identyfikator dokumentu AWIZO dla wymiany ECOD, identyfikator korekty do dokumentu ze stanowiska Mobilnej Sprzedaży do którego powstał dokument MM, identyfikator zakładu, faktura VAT marża (T/N), procedura marży, ilość punktów przyznanych za zamówienie w Comarch e-Sklep, ilość punktów użytych do zapłaty za zamówienie w Comarch e-Sklep, informacje dotyczące zamówienia z Comarch e-Sklep: wybrany dokument (Paragon/Faktura), forma płatności, uwagi Klienta, status płatności, sposób dostawy, planowany termin dostawy, status dostawy, nazwa sposobu dostawy, dane Punktu odbioru osobistego (kod, nazwa, kraj ISO, województwo, ulica, nr budynku/nr lokalu, miasto, kod pocztowy, telefon, telefon GSM, kod paczkomatu, kod paczki, ulica, nr ulicy, miasto, kod pocztowy, powiązane aukcje: serwis aukcyjny, login użytkownika, ID transakcji, ID sprzedawcy, numer aukcji, data weryfikacji statusu podatnik VAT czynny, status podatnika VAT na datę weryfikacji, czy do dokumentu wygenerowano zgłoszenie SENT, dane punktu odbioru z API systemu Dostawcy, punkt odbioru osobistego (długość geograficzna), punkt odbioru osobistego email, punkt odbioru osobistego (szerokość geograficzna), identyfikator pieczątki firmy, identyfikator pieczątki jednostki samorządowej, dokument tożsamości, umowa na dostawy węgla (T/N), sposób dostawy (typ w e-Sklep), numer listu przewozowego (typ kuriera)]

Elementy dokumentów

[identyfikator elementu, identyfikator dokumentu, identyfikator elementu oryginalnego (dla zwrotów), identyfikator receptury produktu, identyfikator domyślnej receptury na elemencie PWP, numer pozycji na dokumencie, numer pozycji na dokumencie powiązanym, typ dokumentu, element aktywny (T/N), data dokumentu, rabat, typ podmiotu z którym dokonano transakcji, identyfikator podmiotu, identyfikator kategorii, identyfikator elementu (towaru/usługi), identyfikator magazynu, nazwa, kod EAN, numer katalogowy, kod, opis, numer PKWiU, typ karty (towar/usługa), kod u dostawcy, stawka podatku VAT, typ stawki VAT, stawka źródłowa dla podatku zaniżonego, domyślna cena, typ dokumentu (netto/brutto), cena początkowa w walucie, rabat dla pozycji, cena transakcyjna w walucie, symbol waluty, towar kaucyjny (T/N), wybór dostaw (ręczny/automatyczny), numer kursu waluty, licznik notowania waluty, mianownik notowania waluty, cena transakcyina w walucie systemowei. ilość towaru w jednostkach podstawowych, ilość towaru w jednostkach podstawowych dla dokumentu korekty wartości/ceny, jednostka miary, jednostka miary zastępcza, ilość towaru wyrażana w wielkościach całkowitych, licznik przelicznika między jednostką podstawową i zbiorczą, mianownik przelicznika między jednostką podstawową i zbiorczą, ilość towaru w jednostkach drukowanych na dokumencie, ilość towaru w jednostkach drukowanych na dokumencie korekty wartości/ceny, wartość netto pozycji, wartość brutto pozycji, wartość netto pozycji w cenach zakupu, wartość kosztu własnego usługi, koszt KGO, licznik przelicznika dla jednostki pomocniczej dla Akcyzy, mianownik przelicznika dla jednostki pomocniczej dla Akcyzy, ilość towaru w jednostkach drukowanych na dokumencie dla Akcyzy, identyfikator atrybutu dla Akcyzy, kod atrybutu, wartość atrybutu, zawartość części lotnych, zawartość popiołu, rodzaj paliwa stałego, system certyfikacji, wartość opałowa, wymiar ziarna, zawartość nadziarna, zawartość podziarna, zawartość wilgoci całkowitej, zdolność spiekania, odwrotne obciążenie (T/N), mechanizm podzielonej płatności (T/N), kod CN, wartość netto pozycji wyliczona w cenach zakupu, cena początkowa wyrażona w walucie dokumentu, cena po rabacie w walucie dokumentu, wartość netto w walucie dokumentu, wartość brutto w walucie dokumentu, pole techniczne, atrybuty pozycji z dokumentu (identyfikator atrybutu, kod atrybutu, wartość atrybutu, identyfikator dokumentu źródłowego, identyfikator typu dokumentu źródłowego, czy atrybut esklepowy (T/N), numer atrybutu, numer kolejny rekordu, identyfikator towaru, z którego pochodzi atrybut, pole techniczne do ustawiana atrybutów), wartość progowa, typ upustu progowego (kwotowy/procentowy), wartość upustu progowego, upust dla kontrahenta na konkretny towar, typ upustu dla kontrahenta, towar zdejmuje ilość z magazynu – dla Comarch ERP XT (T/N), pozycja w Comarch EPR XT, identyfikator zestawu towarów, powiązanie zestawu, towar główny zestawu towarów, kod zestawu, ilość na zestawie, pole techniczne dla korekt ilości, identyfikator elementu usługi złożonej do której należą składniki, koszt usługi dla usługi złożonej, identyfikator elementu oryginalnego na PA, wartość różnicy wynikająca ze zmiany kursu na korekcie, cena z czterema miejscami po przecinku (T/N), wartość maksymalna zaliczki]

![](_page_28_Picture_0.jpeg)

![](_page_28_Picture_192.jpeg)

![](_page_29_Picture_0.jpeg)

![](_page_29_Picture_1.jpeg)

Zgłoszenia Sent [identyfikator zgłoszenia, identyfikator definicji dokumentu, autonumerowany człon numeru dokumentu, stały człon numeru dokumentu, pełny numer dokumentu, rodzaj dokumentu (zgłoszenie wysyłki towaru, zgłoszenie odbioru towaru), stan dokumentu (bufor, zatwierdzony, anulowany), status dokumentu, data dokumentu, identyfikator adresu nadawczego, dane z adresu nadawczego (ulica, numer domu, numer lokalu, miasto, kod pocztowy), telefon odbiorcy, email odbiorcy, typ podmiotu, **identyfikator podmiotu**, nazwa podmiotu, dane adresowe podmiotu (ulica, numer domu, numer lokalu, miasto, kod pocztowy), telefon podmiotu, email podmiotu, planowana data przewozu towaru, kod CN, kod odpadu, ilość towaru, jednostka miary, masa brutto towaru, opis kodu CN, uwagi, numer zgłoszenia nadany przez PUESC, kod statusu zgłoszenia, data aktualizacji statusu, dane osoby wysyłającej zgłoszenie SENT (imię, nazwisko), informacja o miejscu planowanej kontroli zgłoszenia, zalecenia dla planowanej kontroli zgłoszenia, typ transportu, długość geograficzna, szerokość geograficzna, województwo]

![](_page_30_Picture_0.jpeg)

#### <span id="page-30-0"></span>**Kasa i Bank**

Zapis K/B

[identyfikator zapisu, typ relacji do skojarzonego zapisu lub zdarzenia, identyfikator skojarzonego zapisu lub zdarzenia, identyfikator raportu, identyfikator rachunku, numer raportu, numer kolejny dokumentu w ramach raportu, typ operacji na rachunku, typ karty kredytowej, numer karty kredytowej, data ważności karty kredytowej, typ dokumentu, symbol definicji dokumentu, pełny numer dokumentu, numer dokumentu obcego, numer wyświetlany na listach, typ podmiotu, **identyfikator podmiotu**, numer kolejny rachunku podmiotu wielorachunkowego lub jego identyfikator, identyfikator dodatkowego rachunku urzędu ZUS, identyfikator banku, numer konta rachunku bankowego podmiotu, czy rachunek jest w standardzie IBAN (T/N), imię i nazwisko pracownika/właściciela lub nazwa kontrahenta, dodatkowa linia nazwy podmiotu (kontrahenta), kraj zamieszkania (siedziby), województwo, ulica, numer domu oraz lokalu, miasto, kod pocztowy, poczta, dodatkowa linia adresu, identyfikator kategorii, data operacji, kwota dokumentu w walucie systemowej (PLN), kwota dokumentu w walucie obcej, kwota rozliczenia w walucie systemowej (PLN), kwota MW rozliczona w walucie systemowej, data rozliczenia dokumentu, data rozliczenia operacji w MW, kwota wyrażona w walucie rozliczenia, kwota rozliczona w walucie, kwota rozliczona MW w walucie, symbol waluty rozliczenia, symbol waluty dokumentu, uzgodnij kwotę zapisu z wartością rozliczanych dokumentów (T/N), typ kursu waluty, licznik kursu waluty, mianownik kursu waluty, kierunek przepływu pieniędzy, status rozliczenia dokumentu, status rozliczenia operacji w MW, status rozliczenia częściowego, status rozliczenia częściowego MW, rozliczaj w magazynie walut przy zapisie (T/N), data kursu waluty, opis dokumentu, czy zapis został wygenerowany automatycznie (T/N), czy zapis został zaimportowany mechanizmem importu wg formatów wymiany (T/N), czy zapis został wygenerowany przez mechanizm off-line (T/N), konto przeciwstawne dla potrzeb prostych księgowań, czy zapis należy do magazynu walut (T/N), sposób rozliczenia operacji w MW (wg kursu bieżącego/historycznego), czy zapis stanowi wynagrodzenia pracownika (T/N), kolumna KPiR, identyfikator zakładu (dot. KPiR), czy zapis powstał z importu CDC (T/N), opis zwrócony z CDC przy imporcie zapisu, czy zapis dotyczy MPP – podzielona płatność (T/N), czy zapis dotyczy kwoty podatku dla MPP – podzielona płatność (T/N), identyfikator operacji eksportu/importu, identyfikator operatora (imię i nazwisko) wprowadzającego/modyfikującego zapis, *dodatkowe SEPA*: zleceniodawca (T/N), pierwotny zleceniodawca

(T/N), kontrahent (T/N), finalny odbiorca (T/N), BIC/BEI, identyfikator, typ, wystawca, status (osoba prywatna/osoba fizyczna), nazwa pierwotnego zleceniodawcy lub finalnego odbiorcy, data urodzenia, kraj zamieszkania, województwo, miejscowość]

![](_page_31_Picture_0.jpeg)

Płatność w rejestrze K/B

[identyfikator zdarzenia, typ relacji do skojarzonego zapisu lub zdarzenia, identyfikator skojarzonego zapisu lub zdarzenia, typ dokumentu pierwotnego, identyfikator dokumentu pierwotnego, identyfikator rachunku, symbol definicji dokumentu, typ dokumentu źródłowego, identyfikator dokumentu źródłowego, pełny numer dokumentu generującego płatność, numer dokumentu obcego, numer wyświetlany na listach, typ podmiotu, **identyfikator podmiotu**, numer kolejny rachunku podmiotu wielorachunkowego lub jego identyfikator, identyfikator dodatkowego rachunku urzędu ZUS, imię i nazwisko pracownika/właściciela lub nazwa kontrahenta, numer konta rachunku bankowego podmiotu, identyfikator banku, numer konta rachunku bankowego dla rejestru, czy numer rachunku jest w standardzie IBAN (T/N), identyfikator kategorii, identyfikator formy płatności, data dokumentu oryginalnego, termin płatności (T/N), data płatności, planowana data realizacji, kwota dokumentu w walucie systemowej (PLN), kwota rozliczona w walucie systemowej (PLN), kwota zdarzenia w walucie obcej, kwota rozliczona w walucie obcej, symbol waluty rozliczenia, symbol waluty dokumentu, typ kursu waluty, licznik kursu waluty, mianownik kursu waluty, data rozliczenia, kierunek przepływu pieniędzy, data kursu waluty, maksymalna dopuszczalna zwłoka płatności (w dniach), priorytet płatności, status rozliczenia, status rozliczenia częściowego, stan zdarzenia, czy nie naliczać odsetek dla tej płatności (T/N), opis do banku: pierwsza/ druga/ trzecia/ czwarta linia opisu Elixir-O, opis zdarzenia (księgowy), konto przeciwstawne dla bilansu otwarcia, identyfikator operatora wysyłającego polecenie do banku, identyfikator operatora odbierający potwierdzenie z banku, identyfikator synchronizacji, identyfikator CDC, data wysłania przelewu do CDC, identyfikator operatora wysyłającego przelew do CDC, kod komunikatu zwrotnego CDC, komunikat zwrotny CDC, data komunikatu zwrotnego CDC, czy przelew (w walucie EUR) ma być eksportowany w standardzie SEPA (T/N), schemat windykacji dla automatu windykacji, czy zdarzenie jest związane z zajęciem komorniczym (T/N), czy zdarzenie dotyczy MPP – podzielona płatność (T/N), kwota podatku MPP – podzielona płatność, numer NIP z dokumentu dla MPP – podzielona płatność, numer dokumentu dla MPP – podzielona płatność, uzgodnij kwotę płatności z wartością rozlicznych dokumentów (T/N), identyfikator operacji eksportu/importu, identyfikator operatora (imię i nazwisko) wprowadzającego/modyfikującego zapis,

*dodatkowe SEPA*: zleceniodawca (T/N), pierwotny zleceniodawca (T/N), kontrahent (T/N), finalny odbiorca (T/N), BIC/BEI, identyfikator, typ, wystawca, status (osoba prywatna/osoba fizyczna), nazwa pierwotnego zleceniodawcy lub finalnego odbiorcy, data urodzenia, kraj zamieszkania, województwo, miejscowość]

![](_page_32_Picture_0.jpeg)

![](_page_32_Picture_142.jpeg)

![](_page_33_Picture_0.jpeg)

Potwierdzenia sald, Ponaglenia zapłaty, Noty odsetkowe

[identyfikator dokumentu, typ dokumentu, symbol definicji dokumentu, pełny numer dokumentu, data dokumentu, typ podmiotu (płatnika), **identyfikator podmiotu (płatnika)**, imię i nazwisko pracownika/właściciela lub nazwa kontrahenta, identyfikator kategorii, opis dokumentu (transakcji), symbol waluty, typ kursu waluty, licznik kursu waluty, mianownik kursu waluty, łączna kwota w walucie obcej Wn/Ma, łączna kwota w walucie systemowej (PLN) Wn/Ma, łączna kwota zaległości lub odsetek, sposób naliczania odsetek (typ odsetek), wysokość stopy odsetek, wielkość odsetek indywidualnych, próg odsetek podatkowych dla ponaglenia zapłaty, koszty dodatkowe dla ponaglenia zapłaty w walucie obcej lub walucie systemowej (PLN), czy generować płatność dla kosztów ponaglenia zapłaty (T/N), identyfikator formy płatności dla kosztów ponaglenia zapłaty, termin płatności dla kosztów ponaglenia zapłaty, czy generować płatności dla odsetek ponaglenia zapłaty (T/N), identyfikator formy płatności dla odsetek ponaglenia zapłaty, termin płatności dla odsetek ponaglenia zapłaty, dodatkowy opis na dokumencie, stan dokumentu (bufor/zatwierdzony), czy nota odsetkowa jest w buforze (T/N), czy zapis został wygenerowany przez automat windykacji (T/N), czy podczas generowania elementów dokumentu są brane pod uwagę: należności (T/N), zobowiązania (T/N), dokumenty przychodowe (T/N), dokumenty rozchodowe (T/N), zdarzenia w buforze - dot. potwierdzenia salda, rodzaj dokumentu źródłowego, identyfikator dokumentu źródłowego, numer dokumentu źródłowego i opis pozycji, data wystawienia i termin płatności pozycji, kwota pozycji, ilość dni zwłoki, data od (termin wymagalności zobowiązania), data do (dzień uregulowania zobowiązania), kwota pozostaje oraz kwota Wn/Ma dla pozycji dokumentu, wartość odsetek dla pozycji, identyfikator zapisu księgowego, zakres dat od/do), identyfikator operatora (imię i nazwisko) wprowadzającego/modyfikującego zapis]

![](_page_34_Picture_0.jpeg)

Delegacja

[identyfikator dokumentu, symbol definicji dokumentu, pełny numer dokumentu, data dokumentu, typ podmiotu, **identyfikator podmiotu**, imię i nazwisko pracownika/właściciela, identyfikator kategorii nagłówka i jego opis, delegacja zagraniczna (T/N), miejsce delegacji, czas trwania delegacji od/do, cel delegacji (opis), data rozliczenia delegacji, wyjazd z miejsca zamieszkania (T/N), symbol waluty etapu, symbol waluty rozliczenia/kosztu, typ kursu waluty dla rozliczenia/kosztu, licznik kursu waluty dla rozliczenia/kosztu, mianownik kursu waluty dla rozliczenia/kosztu, kwota w walucie systemowej (PLN), kwota w walucie obcej, status delegacji (bufor, zaakceptowane polecenie wyjazdu, zaakceptowane wydatki, zatwierdzona), rodzaj etapu delegacji (krajowa/zagraniczna), czy delegacja wymaga przeliczenia (T/N), data od/do formularza elementu delegacji, wypłata zaliczki w PLN (T/N), kraj, zaliczka: numer dokumentu KW, opis zaliczki, symbol waluty dla zaliczki, kwota zaliczki w walucie systemowej/obcej, kwota do rozliczenia w walucie systemowej/obcej, identyfikator formy płatności dla zaliczki, data dokumentu zaliczki, typ kursu waluty zaliczki, licznik kursu waluty zaliczki, mianownik kursu waluty zaliczki, wydatki za noclegi/ bilety/ inne: numer dokumentu, opis wydatku, kwota wydatku w walucie systemowej/obcej, kwota rozliczenia w walucie systemowej/obcej, rozliczać zaliczką (T/N), ilość i kwota za noclegi, bilety oraz inne wydatki w walucie systemowej/obcej, data rozpoczęcia/zakończenia etapu, godzina rozpoczęcia/zakończenia etapu, miejsce odjazdu/przyjazdu, data odjazdu/przyjazdu, godzina odjazdu/przyjazdu, środek lokomocji, wyjazd (T/N), ilość godzin w delegacji, ilość śniadań/ obiadów/ kolacji, uwagi, typ stawki, stawka diety, ilość i kwota diety w walucie systemowej/obcej, ilość i kwota ryczałtu za dojazdy/ noclegi/ dojazdy z/do dworca, lotniska w walucie systemowej/obcej, liczba i kwota za pobyt w szpitalu w walucie systemowej/obcej, wyliczaj ryczałt za dojazdy (T/N), wyliczaj ryczałt za noclegi (T/N), wylicz ryczałt za dojazdy z/do dworca, lotniska (T/N), wylicz ryczałt za pobyt w szpitalu (T/N), numer rejestracyjny pojazdu, typ pojazdu, ilość kilometrów, stawka za kilometr, koszt używania pojazdu w PLN, identyfikator kategorii pozycji i jego opis, data poniesienia kosztu, data kursu do rozliczenia, razem ryczałt za dojazdy w walucie systemowej/obcej (dla rozliczenia/kosztu), razem ryczałt za noclegi w walucie systemowej/obcej (dla rozliczenia/kosztu), razem diety w walucie systemowej/obcej (dla rozliczenia/kosztu), razem inne wydatki w walucie systemowej/obcej (dla rozliczenia/kosztu), razem wydatki w walucie systemowej/obcej (dla rozliczenia/kosztu), razem pobrana zaliczka w walucie systemowej/obcej (dla rozliczenia/kosztu), do wypłaty dla rozliczenia/kosztu, do wypłaty w PLN dla rozliczenia/kosztu, różnica kursowa, rozliczaj w PLN (T/N), stan rozliczenia, kwota rozliczona, pozostaje do rozliczenia, generowanie płatności (T/N), identyfikator formy płatności, termin płatności, generowanie zapisu K/B (T/N), identyfikator rejestru, kolumna KPiR i wartość kwot dodatkowych dla etapu delegacji (diety, ryczałty za dojazdy/ noclegi/ dojazdy z/do, koszty użytkowania pojazdu), identyfikator zapisu księgowego w KPiR, identyfikator zakładu (dot. KPiR), identyfikator operatora (imię i nazwisko) wprowadzającego/modyfikującego zapis]

![](_page_35_Picture_0.jpeg)

## <span id="page-35-0"></span>**Rejestry VAT**

[identyfikator zapisu, typ zapisu, rodzaj zapisu, nazwa rejestru, rok i miesiąc zapisu, liczba porządkowa zapisu w rejestrze, data powstania obowiązku podatkowego, data prawa do odliczenia, data zapisu (data wystawienia dla faktur sprzedaży lub data wpływu dla faktur zakupu), data wystawienia, data operacji (zakupu lub sprzedaży), data kursu waluty, inny (osobny) kurs do księgowania (T/N), data kursu waluty (dla kursu do VAT), płatność VAT w PLN (T/N), rok i miesiąc rozliczenia w deklaracji VAT-7, rok i miesiąc rozliczenia w deklaracji wg metody kasowej, czy dokument rozliczać w deklaracji: VAT-7(T/N), VAT-UE (T/N), VAT-27 (T/N), automatyczne określenie miesiąca rozliczenia dla metody kasowej, rok i miesiąc (lub kwartał) w którym będzie rozliczany zapis, metoda kasowa (T/N), JPK\_FA (T/N), identyfikator księgowy oraz jego schemat, numer dokumentu, numery dokumentów nadrzędnych, numer transakcji korygowanej, transakcja korygująca (T/N), transakcja z kasy fiskalnej (T/N), zapis korekcyjny VAT struktury zakupów (T/N), transakcja detaliczna (T/N), dokument wewnętrzny (T/N), typ podmiotu, **identyfikator podmiotu**, imię i nazwisko pracownika/właściciela lub nazwa kontrahenta, dodatkowa linia nazwy podmiotu (kontrahenta), kraj zamieszkania (siedziby), województwo, powiat, gmina, ulica, numer domu oraz lokalu, miasto, kod pocztowy, poczta, dodatkowa linia adresu, symbol kraju dla numeru NIP, numer NIP, numer PESEL, status podmiotu (podmiot gospodarczy/odbiorca finalny), rodzaj transakcji, płatnik podatku VAT (T/N), rolnik (T/N), typ płatnika, **identyfikator płatnika (podmiotu)**, numer rachunku płatnika, kraj zamieszkania (siedziby) płatnika, województwo płatnika, powiat płatnika, gmina płatnika, ulica płatnika, numer domu oraz lokalu płatnika, miasto płatnika, kod pocztowy płatnika, poczta płatnika, dodatkowa linia adresu płatnika, nazwa płatnika, dodatkowa linia nazwy płatnika (kontrahenta), identyfikator kategorii dokumentu, opis kategorii transakcji, status rozliczenia, flaga zapłacono (T/N), MPP – podzielona płatność (T/N), forma płatności, termin płatności, wartość łączna netto/ VAT/brutto, wartość łączna netto/ VAT/brutto (dla kursu do VAT), kwota netto/VAT/brutto w walucie, kwota NKUP, VAT NKUP, symbol waluty, symbol waluty (dla kursu do VAT), numer kursu waluty, numer kursu waluty (dla kursu do VAT), licznik kursu waluty, licznik kursu waluty (dla kursu do VAT), mianownik kursu waluty, mianownik kursu waluty (dla kursu do VAT), kwota zapłacona, wartość w cenach zakupu, wielkość akcyzy w procentach, wartość akcyzy węgla, kolumna księgowania akcyzy (dot. KPiR), tryb wyliczenia płatności, typ podmiotu pobierającego zaliczkę, **identyfikator pobierającego zaliczkę (podmiotu)**, czas wyeksportowania zapisu, liczba porządkowa elementu w rejestrze, symbol stawki VAT, wartość procentowa stawki VAT, typ stawki, stawka źródłowa dla stawki zaniżonej, rodzaj zakupu, sposób odliczenia VAT od zakupów, kwota netto/VAT (do kursu do księgowania/VAT), identyfikator kategorii/kategorii2 pozycji, opis faktury/faktury2 pozycji, kolumna księgowania (dot. KPiR lub ewidencji ryczałtowej), identyfikator zakładu (dot. KPiR), link do skojarzonego pliku OBD, identyfikator operatora (imię i nazwisko) wprowadzającego/modyfikującego zapis]

Rejestr VAT

**Dane osobowe** 36 **w Comarch ERP Optima**

![](_page_36_Picture_0.jpeg)

 $\geq$ 

![](_page_36_Picture_177.jpeg)

![](_page_37_Picture_0.jpeg)

![](_page_37_Picture_1.jpeg)

![](_page_37_Picture_144.jpeg)

# <span id="page-37-0"></span>**Księgowość**

![](_page_37_Picture_145.jpeg)

![](_page_38_Picture_0.jpeg)

P

![](_page_38_Picture_209.jpeg)

![](_page_39_Picture_0.jpeg)

![](_page_39_Picture_172.jpeg)

![](_page_40_Picture_0.jpeg)

![](_page_40_Picture_175.jpeg)

![](_page_41_Picture_0.jpeg)

 $\geq$ 

![](_page_41_Picture_207.jpeg)

![](_page_42_Picture_0.jpeg)

![](_page_42_Picture_205.jpeg)

![](_page_43_Picture_0.jpeg)

## <span id="page-43-0"></span>6.12CRM

 $\geq$ 

![](_page_43_Picture_149.jpeg)

![](_page_44_Picture_1.jpeg)

![](_page_44_Picture_211.jpeg)

 $\blacktriangleright$ 

![](_page_45_Picture_212.jpeg)

![](_page_46_Picture_0.jpeg)

![](_page_46_Picture_189.jpeg)

### <span id="page-46-0"></span>**6.13 Serwis**

Urządzenia serwisowe [identyfikator urządzenia, kod urządzenia, nazwa urządzenia, kod EAN, typ podmiotu, **identyfikator podmiotu**, typ odbiorcy, **identyfikator odbiorcy**, identyfikator rodzaju urządzenia, identyfikator towaru, opis urządzenia, fakturowanie czynności (T/N), fakturowanie części (T/N)]

![](_page_47_Picture_0.jpeg)

Zlecenia serwisowe oraz zlecenia serwisowe cykliczne

[identyfikator zlecenia, identyfikator definicji dokumentu, identyfikator kategorii, stały parametryzowany człon numeru dokumentu, autonumerowany człon numeru dokumentu, pełny numer dokumentu, status zadania, stan fakturowania, lista typów skojarzonych dokumentów, typ podmiotu z którym dokonano transakcji, **identyfikator podmiotu**, nazwa podmiotu, dane adresowe płatnika (kraj zamieszkania, województwo, powiat, gmina, ulica, nr domu, nr lokalu, miejscowość, kod pocztowy, poczta, dodatkowa linia adresu), nr telefonu kontrahenta, email kontrahenta, typ odbiorcy z którym dokonano transakcji, **identyfikator odbiorcy**, dane adresowe odbiorcy (kraj zamieszkania, województwo, powiat, gmina, ulica, nr domu, nr lokalu, miejscowość, kod pocztowy, poczta, dodatkowa linia adresu), nr telefonu odbiorcy, email odbiorcy, **identyfikator przedstawiciela**, nazwisko osoby przedstawiciela, nr telefonu przedstawiciela, typ prowadzącego zlecenie, identyfikator prowadzącego zlecenie, priorytet zlecenia, identyfikator urządzenia, data dokumentu, data przyjęcia zlecenia do realizacji, planowana data realizacji, planowany czas realizacji, data realizacji, magazyn na który tworzony jest dokument, etap realizacji zlecenia, opis statusu, data dla etapu, procentowy stopień wykonania zlecenia, opis dla zlecenia, algorytm liczenia cen (netto/brutto), wartość netto zlecenia, wartość brutto zlecenia, wartość netto pozycji do zafakturowania, wartość brutto pozycji do zafakturowania, rzeczywisty czas realizacji zlecenia, fakturowanie zbiorcze części (T/N), usługa do zbiorczego fakturowania części, fakturowanie zbiorcze czynności (T/N), usługa do zbiorczego fakturowania czynności, waluta dokumentu, numer kursu waluty, licznik kursu waluty, mianownik kursu waluty, data kursu waluty, wartość netto pozycji do zafakturowania w walucie systemowej, wartość brutto pozycji do zafakturowania w walucie systemowej, wartość netto zlecenia w walucie systemowej, wartość brutto zlecenia w walucie systemowej, typ formy płatności, ustalona forma płatności, typ terminu płatności (z definicji formy płatności/ustalony na dzień), termin płatności]

![](_page_48_Picture_0.jpeg)

Czynności i części na zleceniu serwisowym oraz zleceniu serwisowym cyklicznym

[identyfikator rekordu, identyfikator zlecenia, numer pozycji, identyfikator towaru/usługi, identyfikator kategorii, identyfikator pozycji na dokumencie MM, MM zwrotny (T/N), kod części/czynności w cenniku, nazwa części/czynności, kod EAN towaru, opis części/czynności, serwisant (operator, pracownik), **identyfikator serwisanta**, identyfikator magazynu, stan pobrania z magazynu, fakturowanie (T/N), czynność zakończona (T/N), realizacja (niezależna, po wykonaniu poprzedniej, wg terminu), poprzednia czynność zakończona (T/N), data wykonania czynności, data rozpoczęcia czynności, data zakończenia czynności, rezerwacja czasu w terminarzu (T/N), przypomnienie (T/N), czas przypomnienia przed terminem czynności, czas trwania czynności, numer ceny początkowej, cena początkowa, rabat, cena transakcyjna po rabacie w walucie zlecenia, cena transakcyjna brutto w walucie zlecenia, ilość pobierana towaru w jednostkach cennika, ilość pobierana towaru w jednostkach pomocniczych, ilość towaru w jednostkach cennika, ilość towaru w jednostkach drukowanych na dokumencie, jednostka miary, jednostka miary z cennika, przelicznik jednostki miary– licznik, przelicznik jednostki miary- mianownik, wartość netto pozycji, wartość brutto pozycji, koszt rzeczywisty towaru, koszt symulowany, cena początkowa w walucie systemowej, cena transakcyjna w walucie systemowej, cena transakcyjna brutto w walucie systemowej, wartość netto w walucie systemowej, wartość brutto w walucie systemowej, symbol waluty, stawka podatku VAT, typ stawki, stawka źródłowa dla podatku obniżonego, atrybuty pozycji (identyfikator, kod, wartość, pole techniczne do ustawienia atrybutów), cena z czterema miejscami po przecinku (T/N)]

![](_page_49_Picture_0.jpeg)

# <span id="page-49-0"></span>**6.14 Konfiguracja**

![](_page_49_Picture_162.jpeg)

[*Adresy nadawcze*: kod adresu, nazwa adresu, ulica, numer domu i lokalu, miejscowość, kod pocztowy, województwo, kraj ISO, telefon, telefon GSM, czy adres jest domyślny (T/N), czy adres jest korespondencyjny (T/N), czy jest to adres Punktu odbioru osobistego (T/N), szerokość i długość geograficzna, adres urzędu nadania, kod urzędu nadania, adres paczkomatu, kod paczkomatu;

*Intrastat*: czy składana jest deklaracja Intrastat (T/N), minimalna wartość pozycji z kodami CN 99500000 (kwota wyrażona w EUR), identyfikator i nazwa organu celnego, dane wypełniającego deklarację: imię i nazwisko, telefon kontaktowy, numer faxu, adres e-mail, miejscowość, typ kursu waluty;

*Pieczątka firmy*: identyfikator pieczątki, pieczątka aktualna, początek okresu obowiązywania, koniec okresu obowiązywania, aktualna (T/N), pierwsza, druga oraz trzecia linia nazwy firmy, symbol kraju dla numeru NIP, numer NIP, numer REGON, kraj zamieszkania lub siedziby, kod ISO kraju, województwo, powiat, gmina, kod GUS gminy, ulica, numer domu oraz lokalu, miasto, kod pocztowy, poczta, telefon kontaktowy, adres e-mail, adres URL strony internetowej, sąd, numer KRS, kapitał zakładowy, kapitał wpłacony, opis drukowany na fakturach, globalny numer identyfikacyjny ILN/GLN własny lub centrali dla firm wielooddziałowych, identyfikator podmiotu PUESC, numer rejestrowy w BDO, czy aktualizować dokumenty (pole techniczne), identyfikator operatora (imię i nazwisko) wprowadzającego/modyfikującego zapis;

*Pieczątka firmy – jednostka samorządowa*: identyfikator pieczątki JS, pieczątka aktualna, początek okresu obowiązywania, koniec okresu obowiązywania, aktualna (T/N), pierwsza, druga oraz trzecia linia nazwy firmy, symbol kraju dla numeru NIP, numer NIP, numer REGON, kraj zamieszkania lub siedziby, kod ISO kraju, województwo, powiat, gmina, kod GUS gminy, ulica, numer domu oraz lokalu, miasto, kod pocztowy, poczta, telefon kontaktowy, adres e-mail, adres URL strony internetowej, czy aktualizować dokumenty (pole techniczne), identyfikator operatora (imię i nazwisko) wprowadzającego/ modyfikującego zapis;

*PIT-28*: nazwa na deklaracji PIT-28, adres zamieszkania lub siedziby, rodzaj i typ działalności;

*PIT-36, PIT-36L*: nazwa na deklaracji PIT-36, PIT-36L, adres zamieszkania lub siedziby, rodzaj działalności;

*PIT-4R, CIT-8, ZUS DRA*: nazwa skrócona na deklaracji ZUS, nazwa na deklaracji PFRON, numer ubezpieczenia społecznego płatnika (NUSP), czy podatnik jest osobą fizyczną (T/N), czy PESEL jako identyfikator składającego na PIT-11 (T/N), czy przedsiębiorstwo w spadku (T/N), nazwa pełna na deklaracji PIT-4R, PIT-8AR i CIT-8, imię i nazwisko osoby fizycznej, numer PESEL, data urodzenia, numer dowodu osobistego, numer paszportu, adres na PIT-4R i CIT-8: kraj zamieszkania lub siedziby, kod ISO kraju, województwo, powiat, gmina, ulica, numer domu oraz lokalu, miasto, kod pocztowy, poczta, telefon kontaktowy, imię i nazwisko przedstawiciela PIT-4R/CIT-8;

*VAT, AKC-WW*: czy podatnik jest osobą fizyczną (T/N), nazwa skrócona, nazwa pełna/ nazwisko osoby fizycznej, imię osoby fizycznej, numer PESEL, data urodzenia, adres na VAT, AKC-WW: kraj zamieszkania lub siedziby, kod ISO kraju, województwo, powiat, gmina,

Dane firmy

![](_page_51_Picture_0.jpeg)

![](_page_51_Picture_186.jpeg)

![](_page_52_Picture_0.jpeg)

Ogólne

*e-Sklep/wszystko.pl*: nazwa sklepu, czy aktywna jest współpraca z e-Sklepem (T/N), domyślna waluta, dostępne waluty w e-Sklep, licznik kursu waluty, mianownik kursu waluty, czy pobierać kurs z konfiguracji (T/N), cena domyślna, cena poprzednia, czy pomijać towary z ceną 0,00 (T/N), symbol definicji RO, seria wykorzystywana w definicji schematu numeracji dla RO, koszt przesyłki, grupa towarów, wyślij zasoby (T/N), wyślij cechy partii (T/N), stan na dzień (T/N), ze wszystkich magazynów (T/N), identyfikator (symbol) magazynu, nazwa magazynu, określenie magazynu domyślnego, adres serwera plików wymiany, pobierz słowniki wszystko.pl, generuj klucz wymiany, hasło, nazwa formy płatności w Comarch e-Sklep/wszystko.pl, identyfikator formy płatności w Comarch ERP Optima, czy mapowanie kontrahenta ma się odbywać po NIP (T/N) i/lub e-mail (T/N), grupa kontrahenta, eksport faktur w formacie pdf (T/N), nazwa wszystko.pl, dane na wizytówce wszystko.pl: Id klienta Comarch, rok rozpoczęcia działalności, nazwa firmy, dodatkowy opis, ulica, numer domu i lokalu, miejscowość, kod pocztowy, województwo, telefon kontaktowy/GSM, adres e-mail, adres na witrynie Facebook, numer GG oraz identyfikator Skype, ścieżka do pliku graficznego z logotypem, wyślij wizytówkę firmy, mam już konto na wszystko.pl, kontrola limitu płatności (Comarch e-Sklep B2B) (T/N), Czy zsynchronizowano loginy w wersji 2018.6;

*Praca rozproszona:* typ wymiany, identyfikator księgowości, identyfikator działu sprzedaży/płac, rejestr VAT dla: faktur zakupu/ faktur sprzedaży/ dokumentów zakupu wewnętrznych/ dokumentów sprzedaży wewnętrznych, rejestr dodatkowy dla: WZ/ PZ/ RW/ PW/ MM/ WKA/ PKA, rodzaj cen przenoszonych na WZ i WKA w kwotach dodatkowych, czy eksportować MM (T/N), czy eksportować faktury VAT z rejestrów VAT (T/N), czy eksportować dokumenty fiskalne (T/N), czy przenosić dokumenty OBD powiązane z eksportowanymi dokumentami (T/N), login Comarch Cloud (e-mail) dla którego zostaną udostępnione pliki zapisane w iBARD, czy status zaimportowanej płatności ma być ustawiony wg danych w pliku (T/N), czy pobierać kategorię z karty kontrahenta (T/N);

![](_page_53_Picture_0.jpeg)

[*Comarch HRM*: czy przenieść usługę Comarch HRM do chmury (T/N), identyfikator operatora w imieniu którego będą wykonywane synchronizacje automatyczne, typ domeny świadczenia usługi (adres www), adres e-mail do kontaktu, numer klucza do świadczenia usługi, oświadczenie o zapoznaniu się i akceptacją regulaminu Usługi Comarch HRM (T/N), regulamin, potwierdzenie uruchomienia usługi]

*[Pracownicze Plany Kapitałowe*: instytucja finansowa obsługująca PPK, numer umowy o zarządzanie PPK, dane osoby odpowiedzialnej za kontakt PPK: imię i nazwisko, telefon, email, wartość procentowa składki PPK finansowanej przez pracodawcę]

[*Zobowiązania wobec ZUS/PFRON*: miesiąc i rok ustawienia/zmiany danych, czy wynagrodzenie jest wypłacane ze świadczenia ZUS (T/N) oraz data obowiązywania, status podmiotu przy refundacji składek ZUS/ dofinansowania PFRON, data obowiązywania statusu, numer pracodawcy w rejestrze PFRON, identyfikator adresu PFRON, nazwa pełnomocnika do PFRON, dane osoby odpowiedzialnej za kontakt z PFRON: imię i nazwisko, telefon kontaktowy, numer faxu, adres e-mail, czy liczyć zasiłki ZUS (T/N) oraz data obowiązywania, czy liczyć składkę na FGŚP (T/N) oraz data obowiązywania, wyliczenie składki FP i FGŚP od sumy podstaw (T/N) oraz data obowiązywania, przyrównanie podstawy chorobowego ucznia do minimalnej stawki ucznia (T/N) oraz data obowiązywania, REGON firmy na deklaracji DRA właściciela (T/N) oraz data obowiązywania, nazwa skrócona firmy na deklaracji DRA właściciela (T/N) oraz data obowiązywania, kod terminu składania deklaracji ZUS, kod oddziału NFZ, kod terytorialny jednostki ZUS, rodzaj działalności wg PKD]

Płace

![](_page_54_Picture_0.jpeg)

 $\geq$ 

![](_page_54_Picture_178.jpeg)

![](_page_55_Picture_0.jpeg)

#### KONFIGURACJA > PROGRAM

![](_page_55_Picture_210.jpeg)

wyświetlania/podsumowania logów operacji seryjnych, czy operator posiada uprawnienia administratora (T/N), czy konto jest zablokowane T/N), dostęp tylko do firmy startowej (T/N), przypomnienie o wykonaniu kopii bezpieczeństwa (T/N), udostępnienie wydruków w BI Point (T/N), operator używa modułów: wersja uproszczona programu (T/N), Kasa/Bank (T/N), Kasa/Bank Plus (T/N), Faktury (T/N), Handel (T/N), Handel Plus (T/N), CRM (T/N), CRM Plus (T/N), Serwis (T/N), Obieg dokumentów (T/N), Księga Podatkowa (T/N), Księga Handlowa (T/N), Księga Handlowa Plus (T/N), Płace i Kadry (T/N), Płace i Kadry Plus (T/N), Analizy (T/N), Pełne menu dla modułu Analizy (T/N), Biuro Rachunkowe (T/N), e-Sprawozdania (T/N), Comarch PPK (T/N), prawo do seryjnego usuwania (T/N), prawo do odblokowania wysłanej e-Deklaracji (T/N), prawo do łączenia kart kontrahentów (T/N), prawo do eksportu plików JPK (T/N), zmiana atrybutów na zatwierdzonym dokumencie (T/N), uruchamianie kalkulatora po wciśnieciu +  $-$  \* /, domyślna seria, identyfikator domyślnego rejestru kasowego/bankowego, wyświetlaj informacje produktowe (T/N), wyświetlaj oferty wszystko.pl (T/N), login SSO, login iBARD, wyloguj operatora z iBARD przy wylogowaniu z programu (T/N), prawo zmiany zapisów k/b w zamkniętych raportach (T/N), akceptowanie poleceń wyjazdu i rozliczenia delegacji (T/N), blokada dostępu do wszystkich dokumentów pracowników (T/N) lub tylko wynagrodzeń (T/N), prawo operacji na księdze głównej (T/N), księgowanie rejestrów sprzedaży/ rejestrów zakupu/ amortyzacji/ wypłat/ innych ewidencji przez bufor (T/N), zmiana dokumentów wyeksportowanych (T/N), prawo importu zapisów k/b do otwartych raportów (T/N), typ blokady przy zmianie dokumentów jeżeli zatwierdzona deklaracja VAT-7, aktualizacja kontrahenta na dokumentach (T/N), blokada anulowania dokumentów (T/N), blokada edycji pozycji cennika (T/N), blokada ponownej fiskalizacji FA i PA (T/N), blokada zapisu FA i PA do bufora (T/N), blokada zmian cen FA, WZ i WKA/ FPF/ FZ, PZ i PKA/ PZ/ RO/ ZD (T/N), brak dostępu do cen zakupu (T/N), blokada zmiany kwoty wpłaty do dokumentów (T/N), okno informacji o kontrahencie na dokumentach (T/N), rozliczanie dokumentów z poziomu listy (T/N), płatność do WZ (T/N), sprzedaż poniżej minimalnej marży/maksymalnego rabatu (T/N), zapisywanie FA i PA po wydruku na trwałe (T/N), zapisywanie dokumentów magazynowych po wydruku na trwałe (T/N), zmiana kategorii na niezaksięgowanym dokumencie (T/N), zmiana limitu kredytu na karcie kontrahenta (T/N), zmiana opisu i osoby odbierającej na dokumencie (T/N), zmiana wysłanych/ odebranych e-faktur (T/N), dostęp do kadr bez danych płacowych (T/N) z widoczną/ ukrytą stawką zaszeregowania, blokada anulowania wypłaty (T/N), blokada anulowania nieobecności i zestawienia czasu (T/N), stan kontroli płatności zapisu na trwałe, stan kontroli płatności zapisu do bufora, kontrola płatności na dokumentach WZ, RO, FPF (T/N), oznaczenie dla drukarki fiskalnej, identyfikator magazynu domyślnego, blokada zmiany magazynu domyślnego - dokument/listy (T/N), filtry na historii towaru z poziomu dokumentu: ustawiaj kontrahenta i magazyn (T/N) i/lub ustawiaj typ dokumentu (T/N), funkcja operatora w module Detal, operator używa Analiz BI (T/N), administrator Analiz BI (T/N), dostęp do subskrypcji (T/N), prawo dodawania pól (T/N), prawo drukowania (T/N), prawo eksportu (T/N), prawo modyfikacji treści zapytania raportu (T/N), prawo importu definicji raportu (T/N), konto Gmail, prawo do

![](_page_57_Picture_0.jpeg)

trwałego usuwania e-mail (T/N), dostęp do kont e-mail innych operatorów (T/N), zmiana poprzedniego czasu trwania kontaktu (T/N), prawo odblokowania kontaktu (T/N), dostęp do zadań innych operatorów (T/N) - tylko do odczytu (bez prawa modyfikacji zadań) (T/N), prawo uczestnika do modyfikacji zadań (T/N), dostęp do ankiet innych operatorów (T/N), prawo do odblokowania zatwierdzonej ankiety (T/N), prawo do pobierania raportów KRD (T/N), prawo do odblokowania zleceń (T/N), kontrola części pobranych (T/N), prawo do pobrania części z magazynu serwis./lokalnych (T/N), blokada wystawienia dokumentu MM z magazynu mobilnego (T/N), ustaw/zmień hasło w Pulpicie Menadżera (T/N), udostępnienie wydruków w PM (T/N), prawo dostępu do rejestrów (T/N), prawo do anonimizacji danych osobowych (T/N), dodawanie/ modyfikacja zgód podmiotu (T/N), prawo zmiany procesu domyślnego (T/N), prawo modyfikacji procesów (T/N), dostęp do skrzynki innych operatorów (T/N), prawo do udostępniania plików dla usługi OCR (T/N), udostępniaj domyślnie (T/N), blokady dostępu w podziale na moduły z możliwości wyboru wariantu: dodawanie/ zmiana/ usuwanie/ podgląd oraz archiwum wydruków (T/N), bazy firmowa z możliwości ustawienia: blokada (T/N), przypomnienie (T/N), serwer klucza, ustawienia ogólne modułów (T/N), wybrane moduły pobierane podczas logowania do bazy (T/N), czy wyświetlać informacje bieżące - wybór poszczególnych informacji w podziale na moduły (T/N), blokady atrybutów z możliwością wyboru wariantu: podgląd (T/N) i/lub edycja (T/N), ostatnia wersja, dla której zostało wyświetlone okno z nowościami w wersji]

### <span id="page-57-0"></span>**Dane w bazie konfiguracyjnej**

Wiadomości e-mail

[identyfikator wiadomości, identyfikator konta email Operatora, status wiadomości (wysłana, odebrana, robocza), format wiadomości, typ definicii dokumentu, typ wiadomości, adres email nadawcy wiadomości, adresy email odbiorców wiadomości, adresy email DW (do wiadomości), adresy email UDW (ukrytych do wiadomości), odpowiedz do, temat wiadomości, treść tematu wiadomości, treść wiadomości, treść wiadomości w HTML, identyfikator definicji dokumentu, identyfikator przypisanego operatora, identyfikator powiązanej bazy, identyfikator wiadomości email, typ podmiotu adresata, **identyfikator podmiotu adresata**, kod podmiotu adresata, nazwa podmiotu adresata, typ podmiotu którego dotyczy korespondencja, **identyfikator podmiotu**, kod podmiotu, nazwa podmiotu, priorytet wiadomości, potwierdzenie przeczytania wiadomości (T/N), data i czas odebrania wiadomości, data utworzenia wiadomości, data i czas wysłania wiadomości, identyfikator wątku, identyfikator wątku – bez numeru, identyfikator wątku – numer, identyfikator wiadomości na którą jest wysyłana odpowiedź, identyfikator wiadomości na serwerze, nagłówek źródłowej wiadomości, imapidentity, flaga wiadomości, definicja numeru wiadomości, numer wiadomości, numer pełny wiadomości, wiadomość posiada załączniki (T/N), rozmiar wiadomości, identyfikator procedury skojarzonego formularza drukowanego obiektu, typ obiektu, podtyp obiektu, identyfikator obiektu, podpis, podpis wiadomości, wiadomość utworzona automatem windykacji (T/N), wiadomość w archiwum (T/N)]

![](_page_58_Picture_0.jpeg)

![](_page_58_Picture_62.jpeg)

![](_page_59_Picture_0.jpeg)

![](_page_59_Picture_2.jpeg)

Nieautoryzowane rozpowszechnianie całości lub fragmentu niniejszej publikacji w jakiejkolwiek postaci jest zabronione. Wykonywanie kopii metodą kserograficzną, fotograficzną, a także kopiowanie na nośniku filmowym, magnetycznym lub innym, powoduje naruszenie praw autorskich niniejszej publikacji.

Copyright © 2018 COMARCH Wszelkie prawa zastrzeżone.

> **Dane osobowe** 60 **w Comarch ERP Optima**